Community Climate System Model National Center for Atmospheric Research, Boulder, CO

# Community Land Model Version 3.0 (CLM3.0) User's Guide

Mariana Vertenstein, Keith Oleson, Sam Levis and Forrest Hoffman

June 21, 2004

## Contents

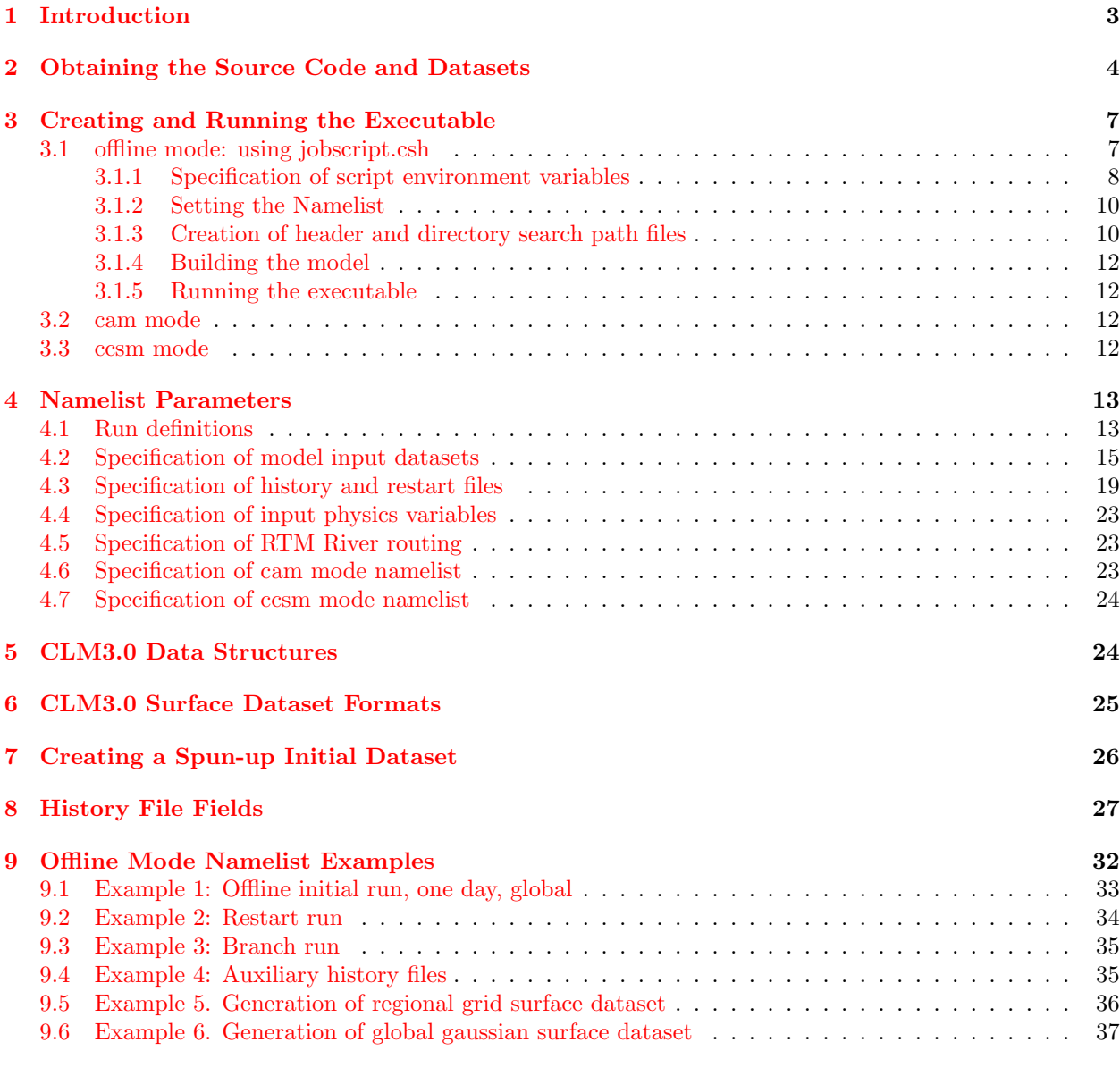

## List of Tables

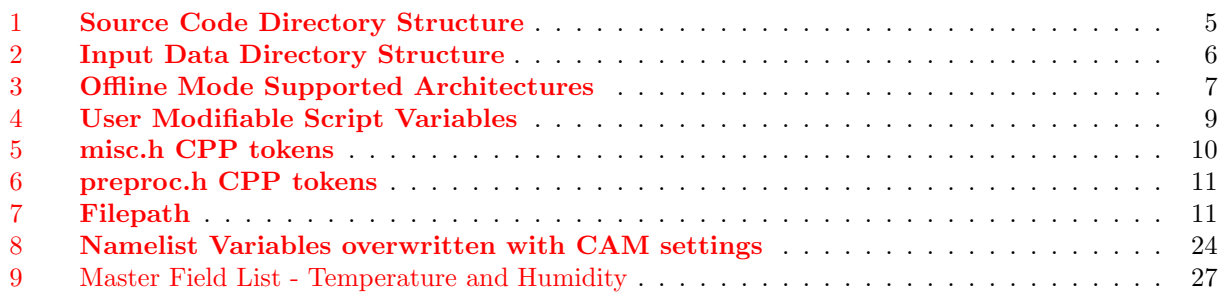

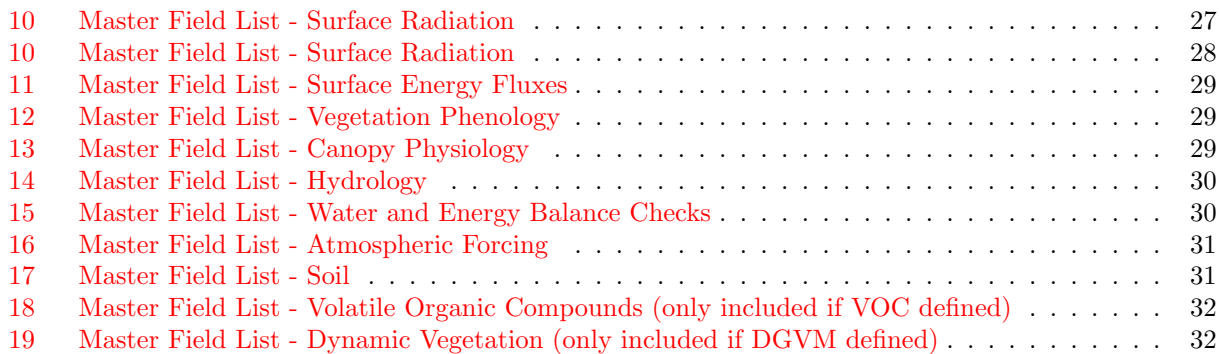

## <span id="page-3-0"></span>1 Introduction

CLM3.0 is radically different from either CLM2.1 or CLM2.0, particularly from a software engineering perspective. The major difference is that CLM3.0 is now both scalar cache friendly as well as vector friendly and can perform well on both types of architectures. The subgrid hierarchy introduced in CLM2.1 has been maintained in CLM3.0. However, its implementation within the code has been completely modified in order to permit the code to behave acceptably on vector architectures such as the Earth Simulator or the Cray X1. The CLM3.0 code is in fact easier to read as well as being more accessible to the introduction of new parameterizations than either CLM2.1 or CLM2.0.

Several other software-related changes have also accompanied the new CLM3.0 data structures. A brief discussion of the new data structures as well as the resulting new decomposition algorithm is given in section [5.](#page-24-1) In addition, a completely new decomposition algorithm has been implemented for multi-tasked and/or multi-threaded model runs that result in a significant improvement in both the load balancing as well as scaling nature of the model. New interfaces have been implemented for the specification of history file fields and initial dataset fields. Furthermore, history output for RTM river output is now on the RTM grid rather than being interpolated to the model grid. We refer the reader to the CLM3.0 Developer's Guide for more comprehensive details of the coding implementations.

CLM3.0 contains several improvements to biogeophysical parameterizations to correct deficiencies in the coupled model climate using CLM2.1. In CLM2.1, the 2-m temperature frequently dropped below the atmospheric potential temperature during daytime heating in certain regions. Stability terms were added to the formulation for 2-m air temperature to correct this. In CLM2.1, there is a discontinuity in the equation that relates the bulk density of newly fallen snow to atmospheric temperature. The equation was modified to correct this problem. Aerodynamic resistance for heat/moisture transfer from ground to canopy does not vary with the density of the canopy in CLM2.1. This leads to high surface soil temperatures in regions with sparse canopies. A new formulation was implemented in CLM3.0 that provides for variable aerodynamic resistance with canopy density. The vertical distribution of lake layers was modified to allow for more accurate computation of ground heat flux. A fix was implemented for negative round-off level soil ice caused by sublimation. Competition between plant functional types (PFTs) for water, in which all PFTs share a single soil column, is the default mode of operation in CLM3.0. CLM2.1 accepts either rain or snow from the atmospheric model. If the precipitation is snow, a formulation based on atmospheric temperature determines the fraction of precipitation that is in liquid form. In CLM3.0, the atmospheric model (in cam and ccsm mode) delivers precipitation explicitly in liquid and/or solid form. In offline mode (uncoupled from an atmospheric model), the formulation based on atmospheric temperature is still used. A fix was implemented to correct roughness lengths for non-vegetated areas. A full scientific description of CLM3.0 is given in

Technical Description of the Community Land Model (CLM) Oleson, K. W., Dai Y., Bonan G., Bosilovich M., Dickinson R., Dirmeyer P., Hoffman F., Houser P., Levis S., Niu G.-Y., Thornton, P., Vertenstein M., Yang Z.-L., Zeng X. NCAR Technical Note, NCAR/TN-461+STR, 2004.

In the CLM3.0 release we are also distributing the dynamic global vegetation model (CLM-DGVM) and a module for simulating volatile organic compound (VOC) emissions. The VOC module is documented in the CLM3.0 technical description. A full scientific description of the CLM-DGVM as well as an accompanying user's guide is given in

The Community Land Model's Dynamic Global Vegetation Model (CLM-DGVM): Technical Description and User's Guide Levis, S., Bonan, G. B., Vertenstein, M., Oleson, K. W. NCAR Technical Note, NCAR/TN-459+IA, 2004.

Finally, CLM3.0 supports a new ability, via the input namelist specification (see section [4\)](#page-13-0), to create and use a slightly different surface-data file. This new format surface dataset ("allpfts") is discussed at length in section [6.](#page-25-0)

## <span id="page-4-0"></span>2 Obtaining the Source Code and Datasets

The source code and datasets required to run the Community Land Model version 3.0 (CLM3.0) in offline mode (uncoupled from other components of the Community Climate System Model version 3 (CCSM3.0)) can be obtained via the web from:

## http://www.cgd.ucar.edu/tss/clm.

The user should refer to the CAM3.0 User's Guide or the CCSM3.0 User's Guide for instructions on obtaining code and datasets to run CLM3.0 coupled to other CCSM3.0 components.

It is assumed that the user has access to the utilities tar, Free Software Foundation gunzip and gmake (GNU gmake).

The CLM3.0 distribution consists of two tar files:

### CLM3.0 code.tar.gz

and

## CLM3.0 inputdata.tar.gz.

The file CLM3.0 code.tar.gz contains code, documentation, and scripts. This file must first be uncompressed with the gunzip utility and then "untarred" as follows:

gunzip -c CLM3.0 code.tar.gz — tar xvf -

The above command both uncompresses and "untars" the code into the following subdirectory hierarchy containing clm3/ as the root:

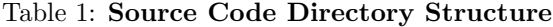

<span id="page-5-0"></span>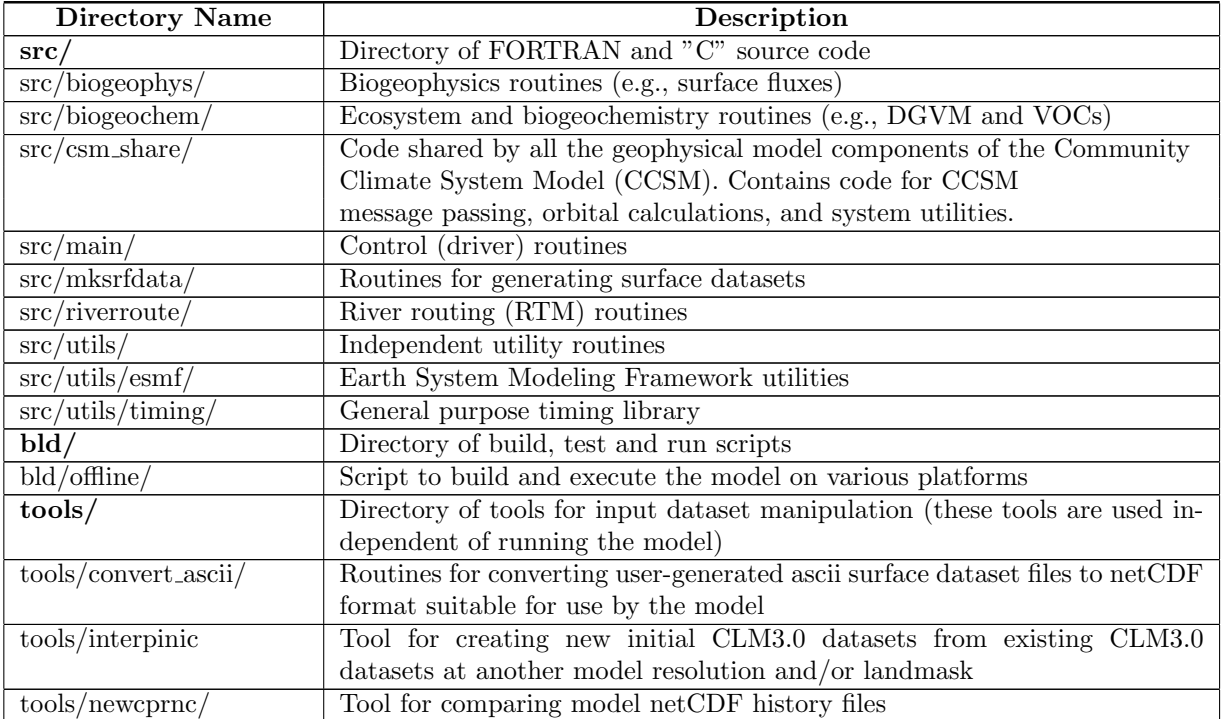

The file CLM3.0 inputdata.tar.gz contains surface and offline atmospheric forcing datasets. This file must first be uncompressed with the gunzip utility and then "untarred" as follows:

gunzip -c CLM3.0 inputdata.tar.gz — tar xvf -

The above command results in a directory hierarchy containing **inputdata/lnd/clm2/** as the root. This directory hierarchy is outlined below.

<span id="page-6-0"></span>

| <b>Directory Name</b> | <b>Synopsis</b>                                                                  |
|-----------------------|----------------------------------------------------------------------------------|
| NCEPDATA/             | One year's worth of atmospheric forcing variables in monthly netCDF for-         |
|                       | mat suitable for running the model in offline mode (uncoupled from the           |
|                       | atmospheric model)                                                               |
| pftdata/              | Plant functional type (PFT) physiological constants dataset (ascii format)       |
| rawdata/              | "Raw" (highest provided resolution) datasets (netCDF format)                     |
|                       | (used by CLM3.0 to generate surface datasets at model resolution)                |
| $r$ tmdata/           | River direction map for RTM in ascii format                                      |
| srfdata/              | Directory containing netCDF CLM3.0 surface and "fgrid" datasets                  |
|                       | The surface datasets include new-format ("allpfts") and old-format datasets      |
|                       | for running CLM3.0 in offline mode                                               |
|                       | NOTE that surface datasets used in any CAM or CCSM run can also be               |
|                       | used to run CLM3.0 in offline mode                                               |
|                       | For "fgrid" datasets see section 4.2 and Example 6                               |
| output/               | Model netcdf history files provided for the user to validate their port of       |
|                       | CLM3.0                                                                           |
|                       | This data was generated using the file, jobscript.csh (see section $3.1$ ) which |
|                       | was run on the NCAR IBM SP for 1 year using the data in directory                |
|                       | $NCEPDATA/$ .                                                                    |

Table 2: Input Data Directory Structure

Note that we are currently providing eight surface datasets for running offline CLM3.0. These datasets are located in inputdata/lnd/clm2/srfdata. A brief synopsis of each of these datasets is given below. It is important to keep in mind that any surface dataset used for a CAM or CCSM run can also be used for running offline CLM. We are providing these datasets as a way for the user to quickly begin using offline CLM3.0.

- clms\_64x128\_USGS\_c030605.nc: CAM old-format T42 surface dataset
- $clms_64x128_$  allpfts  $_c040426$ .nc: CAM new-format T42 surface dataset
- clms\_128x256\_c031031.nc: CAM old-format T85 surface dataset
- clms\_128x256\_allpfts\_c040426.nc: CAM new-format T85 surface dataset
- surface-data.128x064 atm.gx1v3 ocn.080101.nc: CCSM old-format T42 surface dataset
- surface-data.128x064 atm.gx1v3 ocn.allpfts c040426.nc: CCSM new-format T42 surface dataset
- surface-data.256x128 atm.gx1v3 ocn.070903.nc: CCSM old-format T85 surface dataset
- surface-data.256x128 atm.gx1v3 ocn.allpfts c040426.nc: CCSM new-format T85 surface dataset

## <span id="page-7-0"></span>3 Creating and Running the Executable

The CLM3.0 model can be built to run in one of three modes. It can run as a stand alone executable where atmospheric forcing data is periodically read in (e.g., using the data in  $NCEPDATA)$ . This will be referred to as offline mode. It can also be run as part of the Community Atmosphere Model (CAM) where communication between the atmospheric and land models occurs via subroutine calls. This will be referred to as cam mode. Finally, it can be run as a component in a system of geophysical models (CCSM). In this mode, the atmosphere, land, ocean and sea-ice models are run as separate executables that communicate with each other via the CCSM flux coupler. This will be referred to as ccsm mode.

CLM3.0 may be run serially (i.e., on a single processor), in parallel using the Message Passing Interface (MPI) for distributed memory tasks, in parallel using the Open Multi-Processing (OpenMP) directives for shared memory tasks, or finally in parallel using both MPI and OpenMP (hybrid parallelism). As an example, the IBM SP consists of distributed memory nodes interconnected by a high performance network connection, and each node contains multiple shared memory processors. When run on the IBM SP, CLM3.0 uses OpenMP directives for parallelism on processors within a shared memory node and MPI routines for parallelism across distributed memory nodes to take full advantage of the capabilities of the hardware. The supported architectures and associated compilers for running CLM3.0 in offline mode are shown in Table [3.](#page-7-2) Note that when DGVM is defined (see Table [6\)](#page-11-0), bit-for-bit restarts are not supported on the CRAY X1 when processor configuration is changed mid-run.

<span id="page-7-2"></span>

| Hardware | Architecture | <b>OS</b>  | Compiler                 |
|----------|--------------|------------|--------------------------|
| IBM SP   | <b>RS600</b> | <b>AIX</b> | <b>IBM XL</b>            |
| SGI      | <b>MIPS</b>  | IRIX64     | <b>MIPS</b>              |
| Intel    | Intel X86    | Linux      | pgf90, lf95              |
| CRAY X1  | Cray X1      | Unicos/mp  | $_{\rm ftn}$             |
| NEC SX6  | NEC SX6      | Super-UX   | f90                      |
| NEC SX6  | NEC SX6      | Super-UX   | $sxf90$ (cross compiler) |

Table 3: Offline Mode Supported Architectures

The method of building and running CLM3.0 depends on both the target architecture and whether the model will be run serially, in pure MPI mode (distributed memory), in pure OpenMP mode (shared memory) or in hybrid mode. A general discussion of the various aspects of building and running CLM3.0 follows.

Several cautionary notes have to be made concerning Linux systems. For Linux operating systems, CLM3.0 is supported for both lf95 and pgf90 compilers. We have noted problems in running CLM3.0 in hybrid mode using pgf90 compilers. Consequently, OpenMP threading has been turned off by default for Linux systems. (The user may turn it back on by setting **SMP** to TRUE in jobscript.csh (see below). We have also noted problems in bounds checking with pgf90 when running in debug mode ( $\bf DEBUG = TRUE$ ). As a result, the bounds checking in the Makefile has been temporarily disabled.

## <span id="page-7-1"></span>3.1 offline mode: using jobscript.csh

In order to build and run CLM3.0 in offline mode, a sample script, jobscript.csh, and a corresponding Makefile are provided in the **bld/offline** directory. In addition, two perl scripts **mkDepends** (used to generate dependencies in a form suitable for inclusion into a Makefile), and mkSrcfiles (used to make a list of files containing source code) are also included. The user need not worry about these perl scripts.

The script, jobscript.csh, creates a model executable at T42 model resolution with RTM (river transport model) activated and CLM-DGVM and VOCs deactivated, determines the necessary input datasets, constructs the input model namelist and runs the model for one day. Users must edit this script appropriately in order to build and run the executable for their particular requirements and in their particular environment. This script is provided only as an example to aid the novice user in getting CLM3.0 up and running as quickly as possible.

The script can be run with minimal user modification, assuming the user resets several environment variables at the top of the script. In particular, the user must set the following:

- 1. Set batch queue directives for the required machine if will be running in batch mode as opposed to interactive mode. Batch mode means submitting jobscript.csh through a queueing system. Interactive mode means typing jobscript.csh at the prompt on your screen.
- 2. Set model resolution: number of model longitudes (LSMLON) and latitudes (LSMLAT).
- 3. Set ROOTDIR to point to the full disk pathname of the root directory containing the untarred source code.
- 4. Set MODEL EXEDIR to point to the directory where the user wants the executable to be built and run.
- 5. Set CSMDATA to point to the full disk pathname of the root directory containing the untarred input dataset subdirectories.
- 6. Determine if MPI and/or OpenMP will be used, and if so determine the number of MPI tasks and/or the number of OpenMP threads (note that for linux systems the number of mpi tasks is determined from the batch directives if running in batch mode).
- 7. Set required library paths and include paths.
- 8. Modify the namelist.
- 9. Determine which model cpp tokens will be enabled.

The script can be divided into five functional sections: 1) specification of script environment variables; 2) creation of the model input namelist; 3) creation of two header files (misc.h and preproc.h) and a directory search path file (Filepath) needed to build the model executable; 4) creation of the model executable; and 5) execution of the model. Jobscript.csh is set up so that the user will normally only have to modify sections 1) and 2) in order to obtain a model executable and associated namelist. Each of these functional sections is discussed in what follows.

#### <span id="page-8-0"></span>3.1.1 Specification of script environment variables

Table [4](#page-9-0) lists the user modifiable script environment variables. Some of these variables are used by the Makefile to build the model executable. Although the script provides tentative settings for all these variables, the provided values will generally have to be modified by the user.

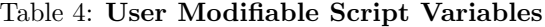

<span id="page-9-0"></span>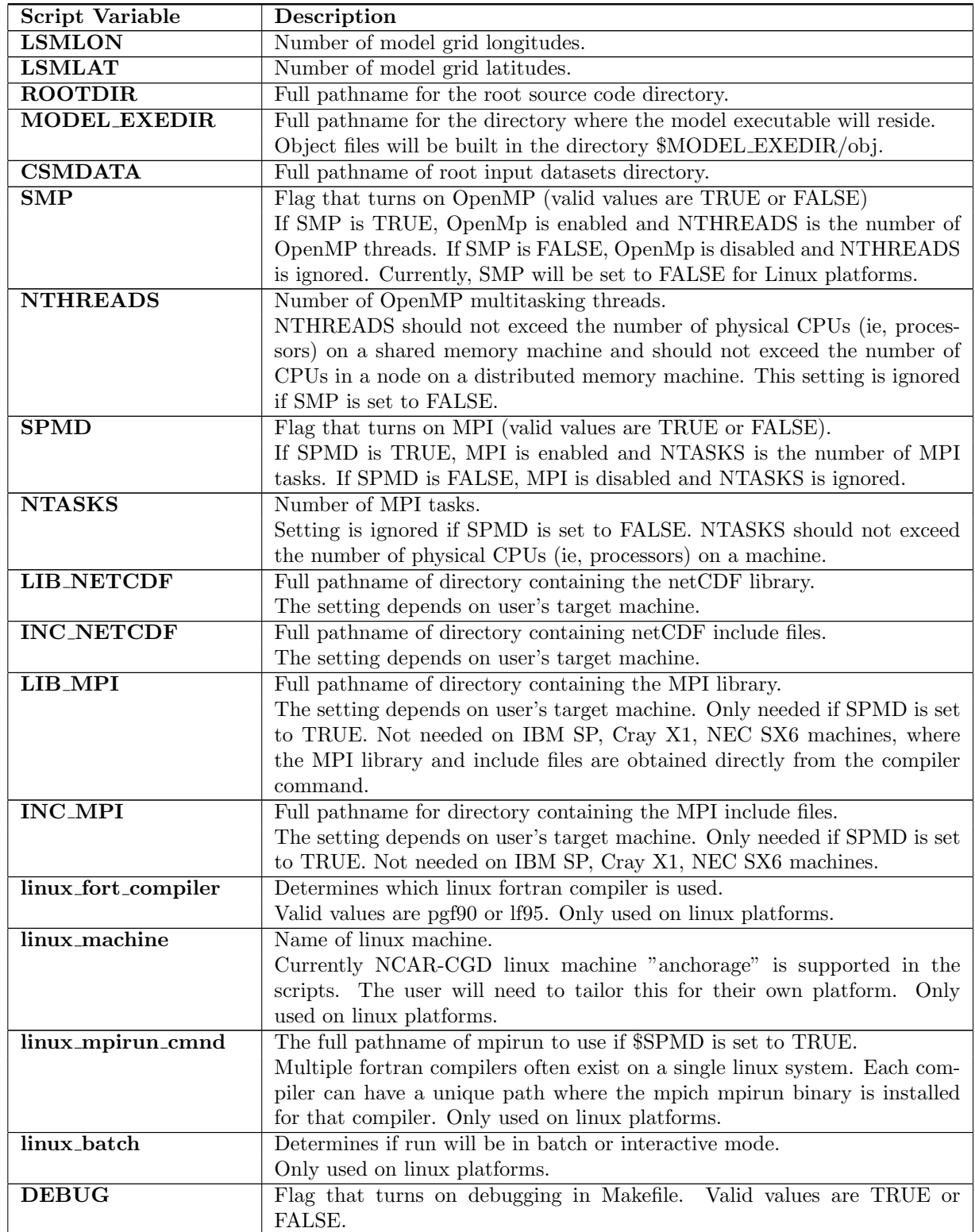

It is assumed that the user has set up the environment for their particular compiler choice (e.g. LD\_LIBRARY\_PATH is set correctly in the user's environment).

### <span id="page-10-0"></span>3.1.2 Setting the Namelist

Before building and running the model with jobscript.csh, the user must specify model namelist variables via the CLM3 namelist, clmexp, found in jobscript.csh. Without modification, jobscript.csh generates a default namelist file, lnd.stdin, which results in a one day model run using the provided datasets. Namelist variables can be divided into several categories: run definitions, datasets, history and restart file settings and land model physics settings. A full discussion of model namelist variables is given in section [4.](#page-13-0)

#### <span id="page-10-1"></span>3.1.3 Creation of header and directory search path files

The user will generally not need to modify the section of jobscript.csh that creates the header and directory search path files. The script creates three files in the directory **\$MODEL\_EXEDIR**/obj: the header files misc.h and preproc.h and the directory search path file, Filepath. To modify these files, the user should edit the file contents from within the script rather than attempt to edit the files directly, since the script will overwrite the files upon execution. The use of these files by **gnumake** is discussed below. Each of these files is summarized below.

<span id="page-10-2"></span>The file, misc.h, contains resolution- and model-independent C-language pre-processor (cpp) tokens.

| misc.h cpp token | Description                                                               |
|------------------|---------------------------------------------------------------------------|
| <b>SPMD</b>      | If defined, enables distributed memory, SPMD (single program multiple     |
|                  | data), implementation. Automatically defined by script if environment     |
|                  | variable <b>SPMD</b> is set to TRUE. See section $3.1.1$ .                |
| PERGRO           | If defined, enables modifications that test reasonable perturbation error |
|                  | growth. Not supported at this time.                                       |

Table 5: misc.h CPP tokens

The file preproc.h contains resolution-dependent and model-dependent C-language cpp tokens.

#### Table 6: preproc.h CPP tokens

<span id="page-11-0"></span>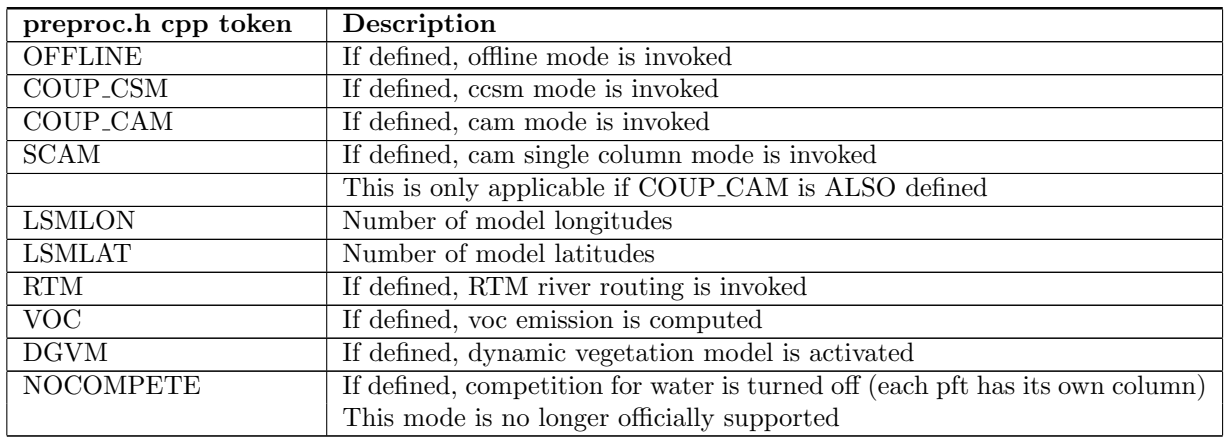

C-preprocessor directives of the form #include, #if defined, etc., are used in the model source code to enhance code portability and allow for the implementation of distinct blocks of functionality (such as incorporation of different modes) within a single file. Header files, such as misc.h and preproc.h, are included with #include statements within the source code. When **gnumake** is invoked, the C preprocessor includes or excludes blocks of code depending on which cpp tokens have been defined. C-preprocessor directives are also used to perform textual substitution for resolution-specific parameters in the code. The format of these tokens follows standard cpp protocol in that they are all uppercase versions of the Fortran variables, which they define. Thus, a code statement like

#### $parameter(lsmlon = LSMLON); parameter(lsmlat = LSMLAT)$

will result in the following processed line (for T42 model resolution):

## parameter(lsmlon=128) ; parameter(lsmlat=64)

where LSMLON and LSMLAT are set in preproc.h via the jobscript.

Filepath contains a list of directories used by Makefile to resolve the location of source files and to determine dependencies. The search begins in the current directory and proceeds to each directory appearing in Filepath, in the order in which they are specified. All files appearing in these directories will be used unless duplicate files are found. For the case of duplicate files, the first file found will be used by gnumake to create the object file. If user-modified code is introduced, Filepath should contain, as the first entry, the directory containing such modified code.

<span id="page-11-1"></span>Users can add new search directories by editing jobscript.csh under "build Filepath". The default Filepath directory hierarchy for CLM3.0 is as follows:

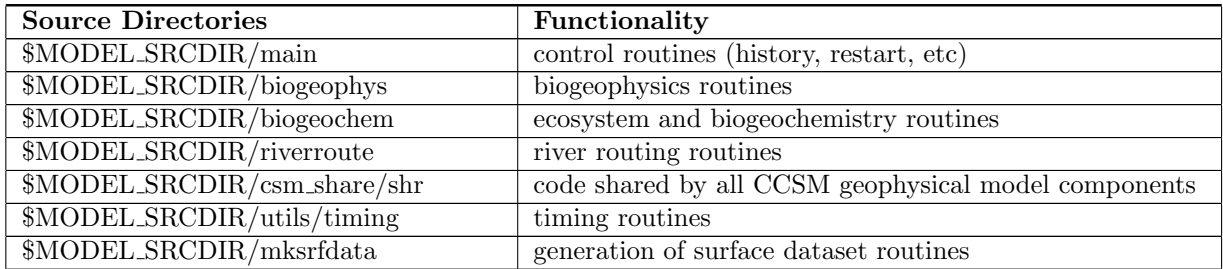

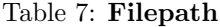

## <span id="page-12-0"></span>3.1.4 Building the model

The user will generally not need to modify the section of jobscript.csh that builds the model executable. Jobscript.csh invokes gnumake to generate the model executable. The file, Makefile, located in the bld/offline directory, contains commands used by gnumake on each of the supported target architectures. Successful invocation of **gnumake** results in an executable, "clm", along with a log file, "compile log.clm" documenting the build procedure. Any problems encountered during the build procedure will be documented in this log file. A parallel gnumake is achieved in the script by invoking gnumake with the -j option, which specifies the number of job commands to run in parallel.

#### <span id="page-12-1"></span>3.1.5 Running the executable

The user will generally not need to modify the section of jobscript.csh that runs the model executable. Jobscript.csh will execute the commands required to run the model under the supported target architectures. Most MPI implementations provide a startup script which accepts the MPI executable as a command line argument. Additional command line arguments allow the user to specify details such as the various machine architectures or number of processes to use for the run. Once MPI has created the specified number of processes, model execution will begin. The collection of active tasks will then compute locally and exchange messages with each other to integrate the model.

Upon successful completion of the model run, several files will be generated in MODEL EXEDIR. These include history, restart, and initialization files (see section [4.3\)](#page-19-0) as well as log files documenting the model execution. These log files will have names of clm.log.YYMMDD-HHMMSS, where YY is the last two digits of the current model year, MM is the month, DD is the day of the month, HH is the hour, MM is the minutes, and SS is the seconds of the start of the model run. Timing files, (e.g. "timing.0"), containing model performance statistics are also generated in the executable directory.

#### <span id="page-12-2"></span>3.2 cam mode

When running the model as part of the CAM executable, CAM build and run scripts must be utilized. The user should refer to User's Guide ( to the NCAR Community Atmosphere Model 3.0 (CAM 3.0) at

```
www.ccsm.ucar.edu/models/ccsm3.0/cam/
```
for specific details on building and running the CAM executable. We will only discuss some essential points of the CAM build and run scripts here.

The header files, preproc.h and misc.h, as well as the directory search path file, Filepath, are needed for the CAM build procedure in an analogous manner to the CLM3.0 build procedure. The user should keep in mind that the CLM3.0 directory hierarchy **MUST** appear after the CAM directory hierarchy in Filepath. CLM3.0 contains several files that have the same name as the corresponding CAM files (e.g. time manager.F90). When running in CAM mode, the corresponding CAM file must be used. The CAM build and run scripts ensure this occurs.

The CLM3.0 namelist, clmexp, must also be specified. By default, RTM river routing is not enabled in cam mode (i.e. the cpp variable, RTM, is not defined). Furthermore, CLM3.0 does not permit the user to independently set several namelist variables (in particular, those dealing with history file logic and run control logic) when running in cam mode. CLM3.0 will override any user input for these variables with the corresponding values used by the CAM model. This is discussed in more detail in section [4.6.](#page-23-2)

#### <span id="page-12-3"></span>3.3 ccsm mode

CCSM3.0 will contain CLM3.0. In ccsm mode RTM is defined by default, because this provides the fresh water flux from the land to the ocean model. We refer the reader to the CCSM3.0 User's Guide for further details on running in ccsm mode.

## <span id="page-13-0"></span>4 Namelist Parameters

CLM3.0 namelist inputs are presented in sections [4.1](#page-13-1) - [4.7](#page-24-0) below. In what follows, "mode" has values of "offline", "ccsm", "cam" or "all", corresponding to offline mode, ccsm mode, cam mode, or all the modes. If a namelist variable setting is listed as required, the value must be set in the namelist in order for the model to execute successfully. If a setting is specified as required and the mode is only given as offline, then that variable must only be specified when running in offline mode. For namelist variable settings not listed as required, the code will provide default settings at initialization. In the following variable descriptions, we refer to examples presented in section [9.](#page-32-0) See Example 1 for a description of the minimum required namelist for a successful run.

## <span id="page-13-1"></span>4.1 Run definitions

The following list specifies namelist variables associated with the definition of run case names, run types (restart, initial or branch), model time step, and initial run date.

An initial run starts the model from either initial conditions that are set internally in the code (referred to as arbitrary initial conditions) or from an initial conditions dataset (see namelist variable FINIDAT) that enables the model to start from a spun-up state.

A restart run is an exact continuation of a previous simulation from its point of termination. Output from a restart run should be bit-for-bit the same as if the previous simulation had not stopped. Run control variables set in the namelist must be the same as in the run that is being restarted.

A branch run is a new case that uses a restart dataset from a previous simulation to begin the integration. For a branch run, the length of the history interval and the output history fields do not have to be the same as in the control simulation. For example, the branching option can be used to output selected fields more frequently than was the case in the original run or to add new auxiliary history files to the model run.

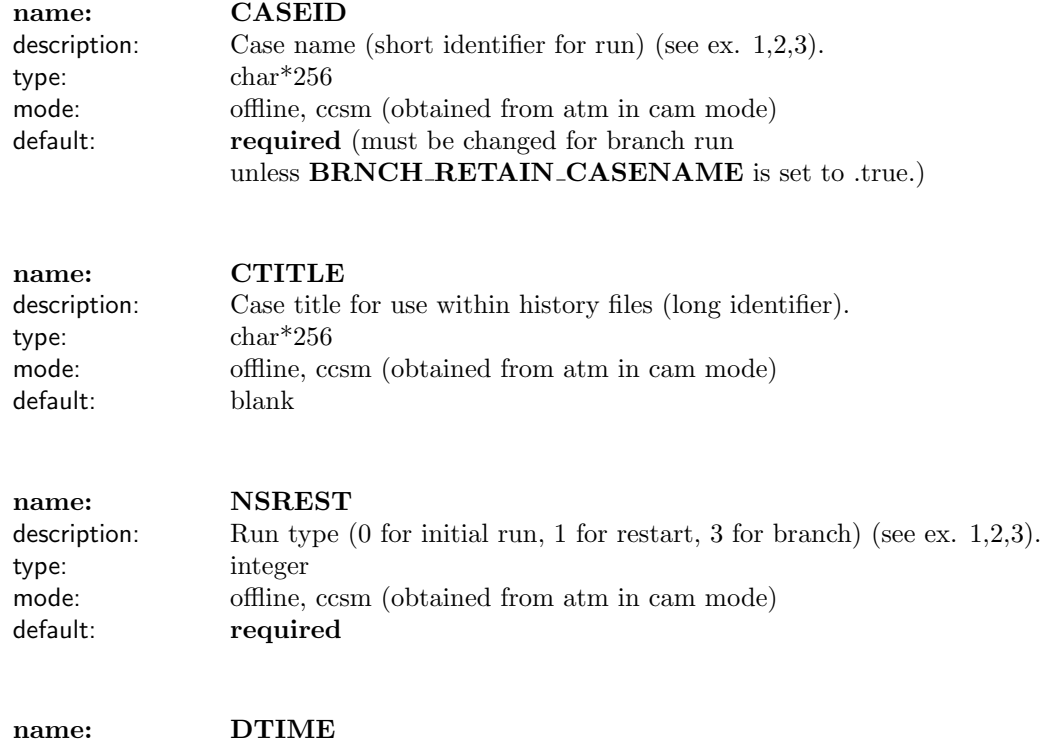

description: Model time step (seconds) (see ex. 1).

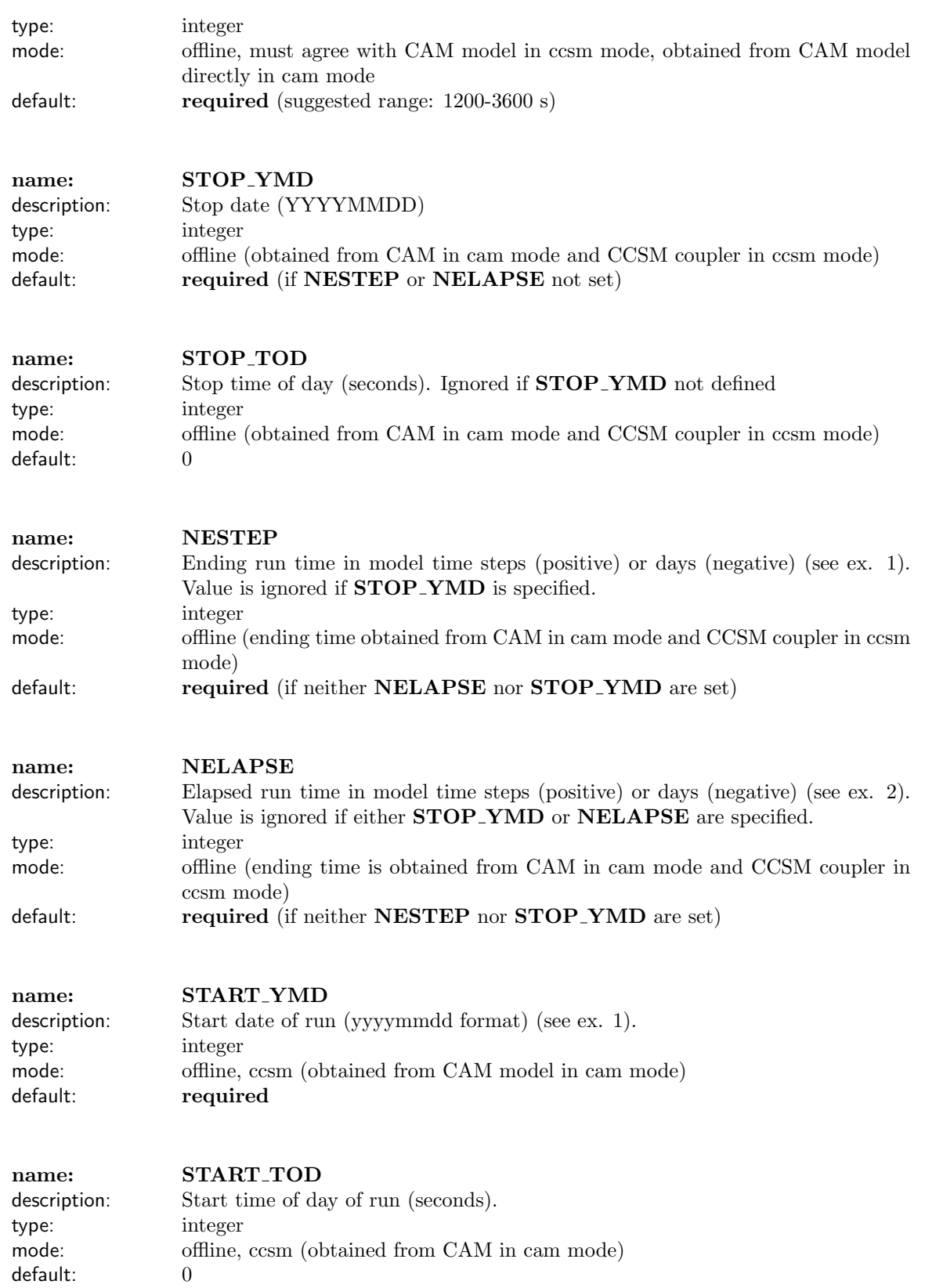

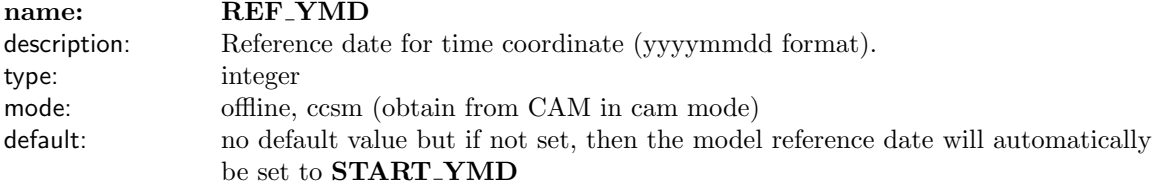

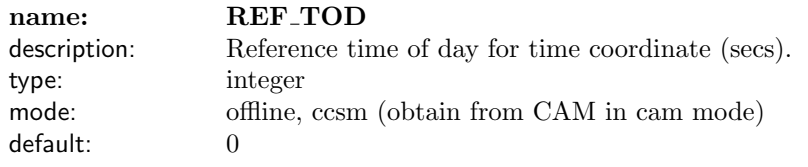

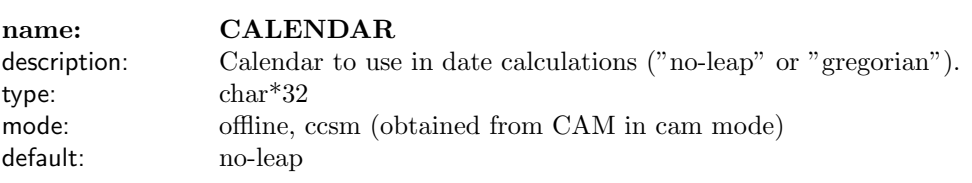

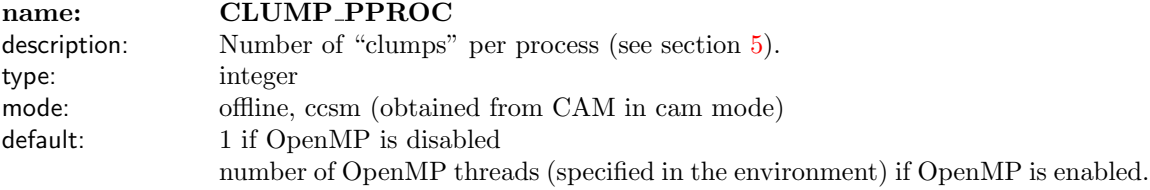

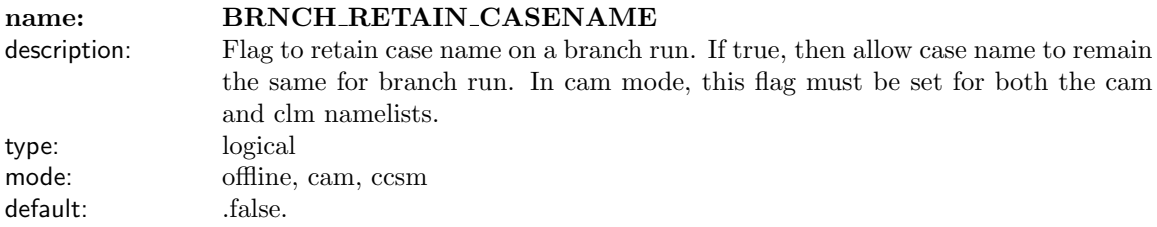

## <span id="page-15-0"></span>4.2 Specification of model input datasets

The following list specifies namelist variables associated with model input datasets.

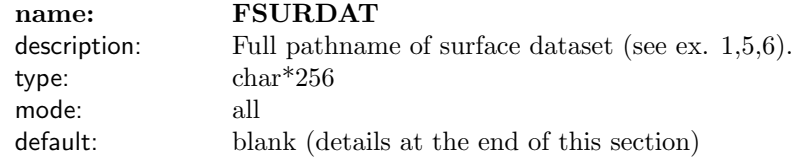

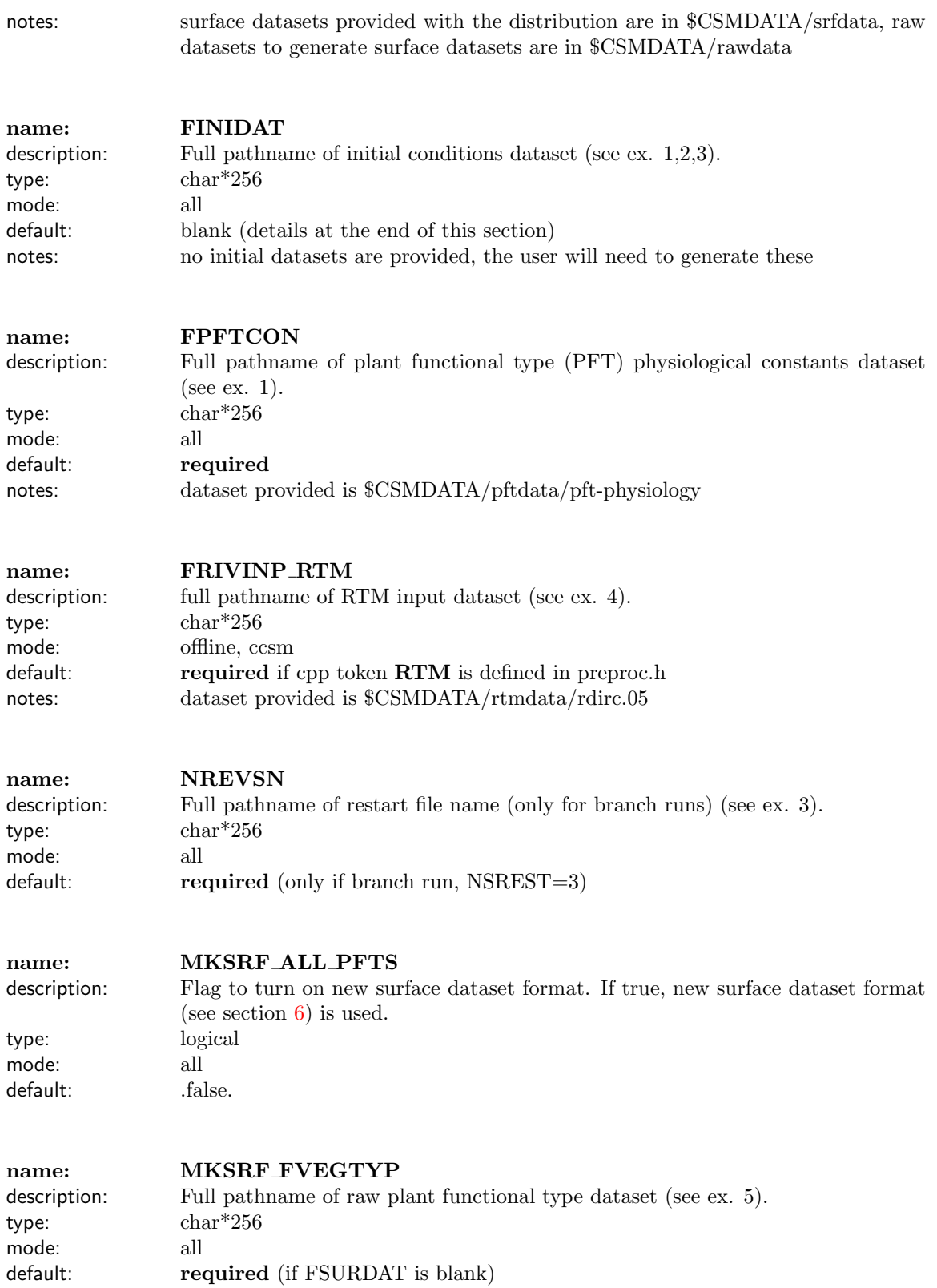

notes: dataset provided is  $CSMDATA/rawdata/mksrf.pft.nc$ 

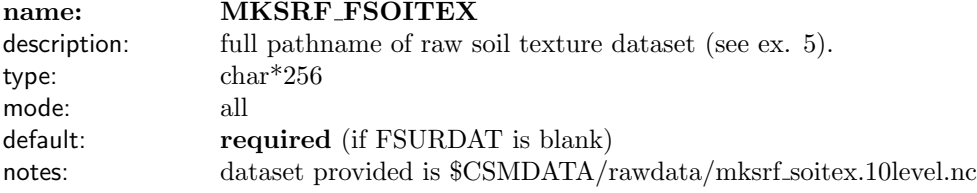

## name: MKSRF FSOICOL

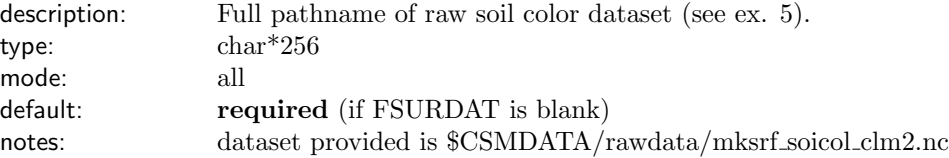

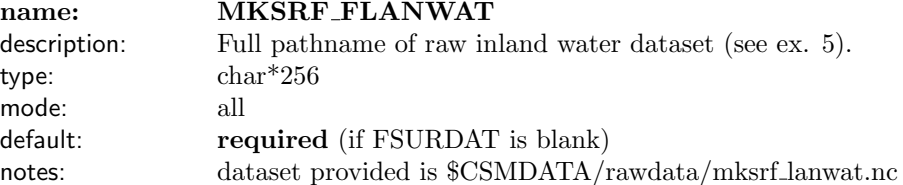

## name: MKSRF FURBAN description: full pathname of urban dataset (see ex. 5). type: char\*256 mode: all default: required (if FSURDAT is blank)

notes: dataset provided is  $CSMDATA/rawdata/mksrf_urban.nc$ 

## name: MKSRF FGLACIER

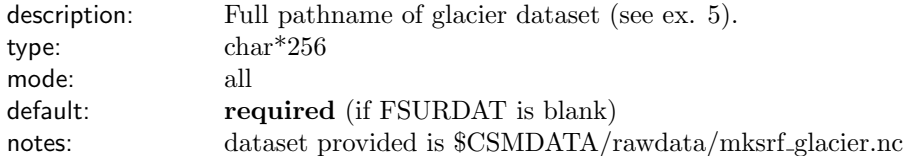

## name: MKSRF FLAI

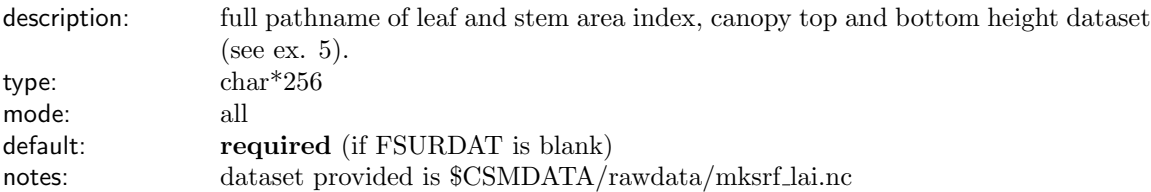

## name: MKSRF OFFLINE FNAVYORO

description: 20 min navy orography dataset used to generate land mask (see ex. 5).

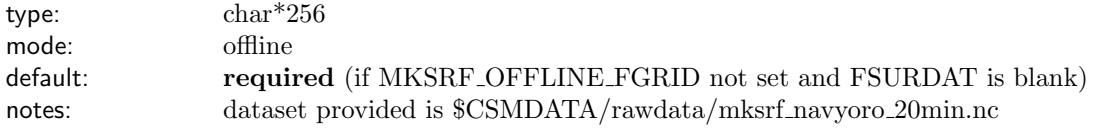

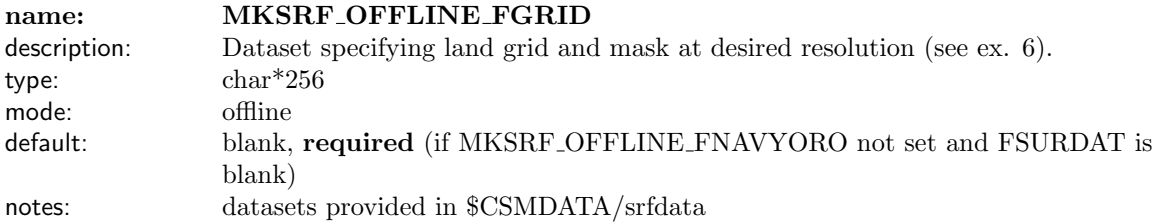

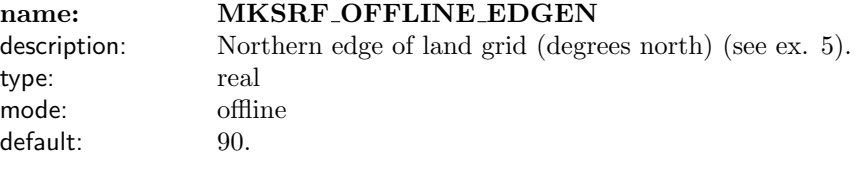

default:

## name: MKSRF OFFLINE EDGEE

description: Eastern edge of land grid (degrees east) (see ex. 5). type: real mode: offline<br>default: 180.

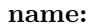

## MKSRF\_OFFLINE\_EDGES

type: real mode: offline<br>default: -90. default:

## description: Southern edge of land grid (degrees north) (see ex. 5).

type: mode: default:

## name: MKSRF OFFLINE EDGEW

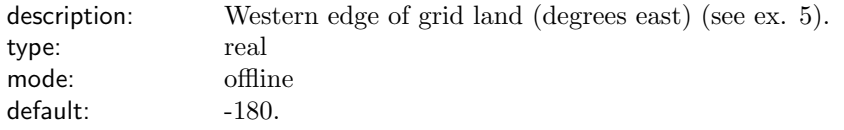

## name: OFFLINE ATMDIR

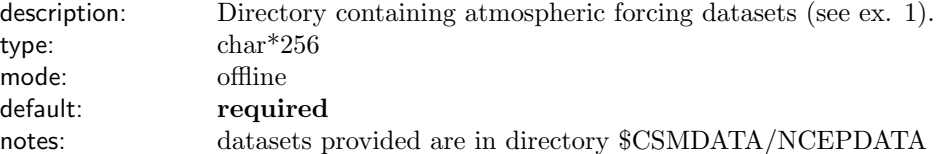

Additional details: FSURDAT specifies a surface dataset containing time-invariant land properties such as plant functional types and soil textures and time-variant properties such as leaf area index. If **FSURDAT** is set to the empty string, a new surface dataset is generated at run time for the specified model resolution. The creation of a new surface dataset requires the specification of the full pathname of the following raw datasets: MKSRF FVEGTYP, MKSRF FSOITEX, MKSRF FSOICOL, MKSRF FLANWAT, MKSRF FURBAN, MKSRF FGLACIER, MKSRF FLAI. These datasets are only used for the generation of a model surface dataset.

In addition to raw datasets, a land/ocean mask is also required for the creation of a new surface dataset. If the model is run in ccsm or cam mode, this mask is obtained from either the ccsm flux coupler or from the cam atmosphere model at startup. In offline mode, however, the land/ocean mask can either be calculated from a high resolution orography dataset by setting the namelist variable MKSRF\_OFFLINE\_FNAVYORO or can be read in from an input dataset already at the target resolution via the setting of the namelist variable MKSRF OFFLINE FGRID.

Finally, if a surface dataset is to be created at run time, the user must specify if a new-format or oldformat dataset will be generated. By default, old-format datasets are created. By setting the namelist variable **MKSRF\_ALL\_PFTS** to .true., a new-format surface dataset will be created (see section  $6$ ).

Subroutines involved in creating a surface dataset at run time reside in the source code directory mksrfdata/. In most cases the creation of a surface dataset involves a straightforward interpolation from the raw dataset resolution to the desired model resolution. For soil texture, however, averaging would create new soil types. Consequently, the model determines the dominant soil texture profile per gridcell from the raw resolution to the desired resolution.

Once the surface dataset is created, the user should use FSURDAT to point to that dataset, in order to avoid creating the same dataset multiple times.

The input file specified by the namelist variable **FINIDAT** contains values for the time-dependent variables needed to initialize the model from a spun-up state. If FINIDAT is set to the empty string, the model is internally initialized to non spun-up values. The setting of the namelist variable, **HIST\_CRTINIC** (described in section [4.3\)](#page-19-0) can be used to generate initial CLM files during a model run. We also provide a new tool, interpinic, which provides users with the ability to use an already existing initial dataset at one model resolution to generate a new initial dataset at another model resolution. Section [7](#page-26-0) provides more details of this tool.

When the cpp token **RTM** is defined, the RTM river routing scheme will be invoked in running the model. In this case, **FRIVINP\_RTM** must be set to a river routing dataset.

In offline mode, time dependent atmospheric forcing data must be read in periodically. The directory containing these files is given by **OFFLINE\_ATMDIR**. This variable is ignored in cam and ccsm mode.

#### <span id="page-19-0"></span>4.3 Specification of history and restart files

The following describes namelist variables associated with history, restart, and initialization files. In what follows, max tapes denotes the maximum allowable number of different types of history files (tapes) that the model can produce (currently set to 6) and max flds denotes the maximum number of history fields that may appear on any given history tape (currently set to 1000).

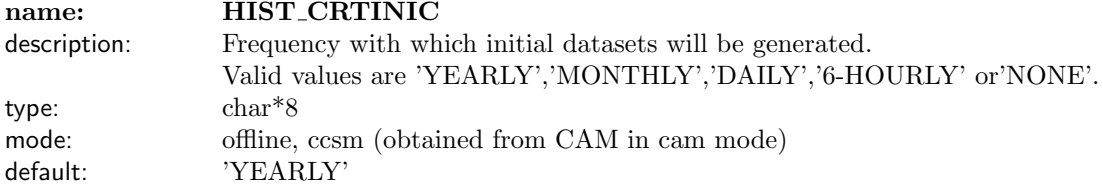

name: HIST NHTFRQ

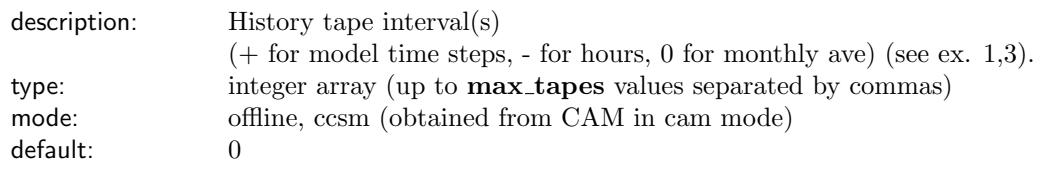

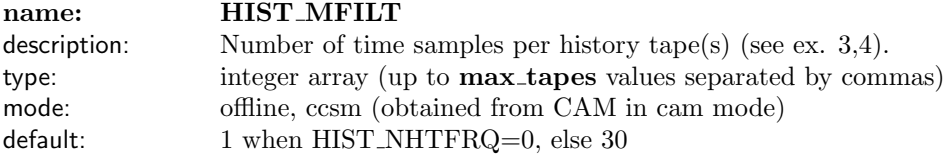

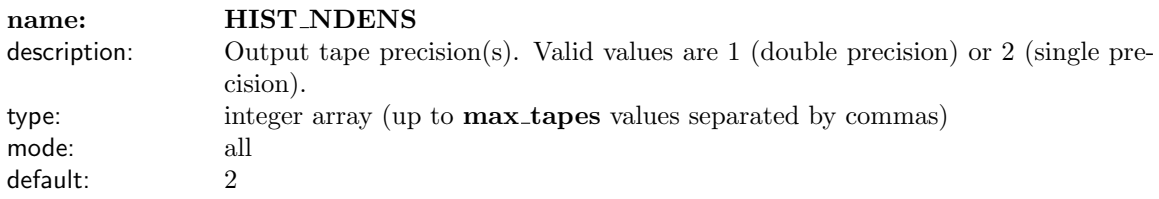

## name: HIST\_DOV2XY

description: Per tape spatial averaging flag. If set to true, produces grid-average history fields on output tape. If set to false, one-dimensional fields are produced (see ex. 4). type: logical array (up to **max\_tapes** values separated by commas) mode: all default: .true.

## name: HIST\_AVGFLAG\_PERTAPE

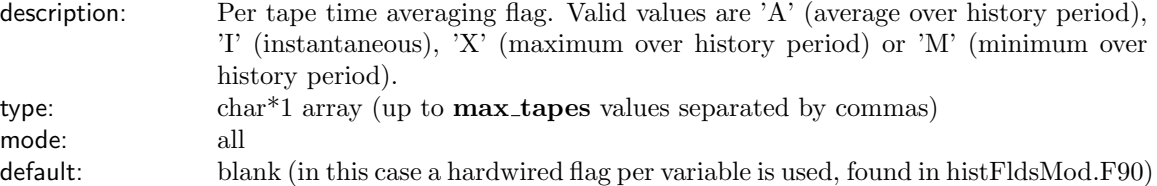

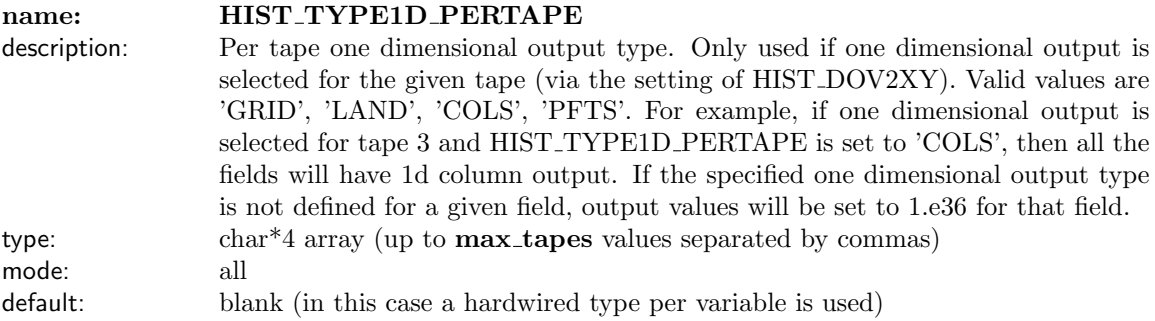

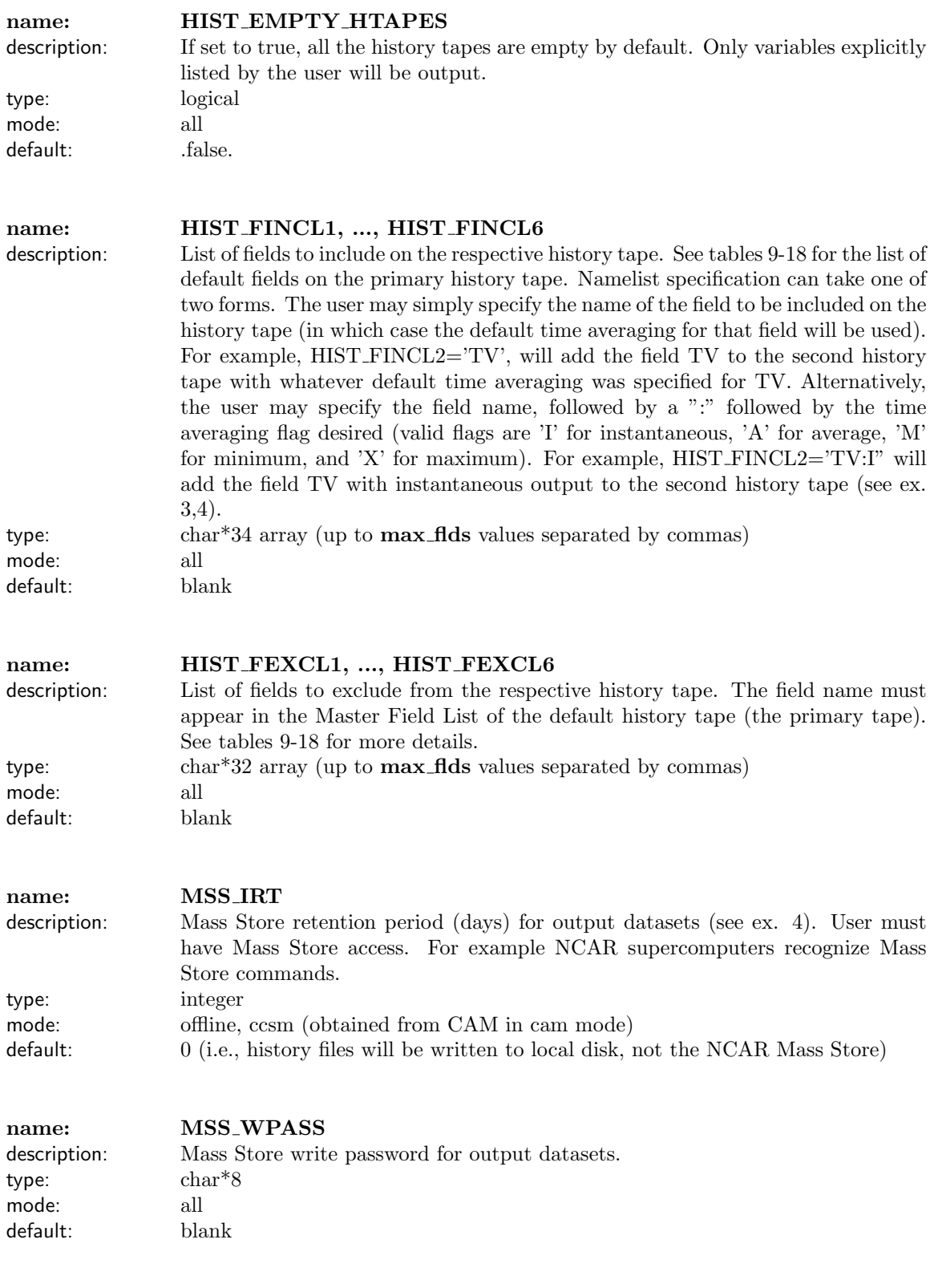

name: RPNTPATH

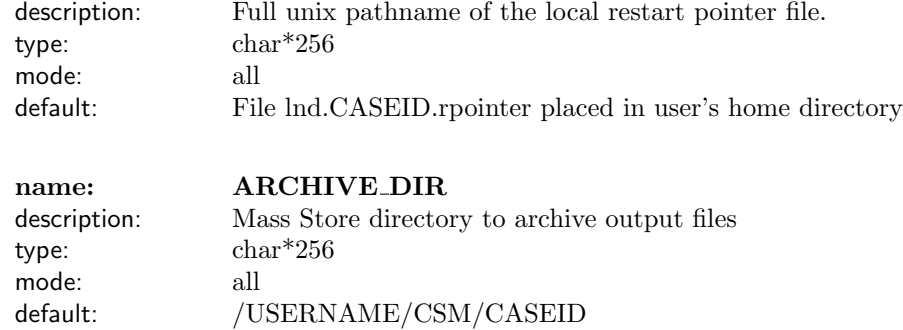

Additional details: The model writes its own history, restart and initial files. History files are in netCDF file format and contain model data values written at user specified frequencies during a model run. Each field has a default time averaging flag determining how that field will be accumulated in time over a given history interval. The choices are to record averaged, instantaneous, maximum, or minimum values. The user may overwrite this default setting via the namelist variable **HIST\_FINCLt** where t can equal 1 to 6. If the user wishes to see a field written at more than one output frequency (e.g. daily and hourly), additional history files must be declared containing that field. By default, CLM3.0 produces a monthly averaged primary history file and allows the user to define up to five auxiliary history files. All files contain grid averaged data unless the namelist variable  $HIST_DOV2XY$  is set to false for a given file. Primary history files contain the string 'h0', whereas auxiliary history files contain the string 'h1', 'h2', 'h3','h4' and 'h5'.

The model will also create netCDF datasets containing one dimensional instantaneous values of initial data fields at the frequency defined by namelist variable HIST CRTINIC. These datasets can be utilized as "spun-up" initial conditions.

Restart files are in binary format and can be used only for restart or branch runs from previous model simulations. Whenever a restart file is written, a corresponding local disk restart pointer file is overwritten. The restart pointer file contains the name of the latest model restart file. By default, the restart pointer file is placed in the user's home directory under the name, lnd.CASEID.rpointer. The user may modify the full pathname of the restart pointer file via the setting of the namelist variable RPNTPATH.

The following table specifies the naming convention used for output files. In this table the string yyyy refers to the model year, mm refers to the model month, dd is the model day and sssss corresponds to seconds into the model day. Initial and restart files always contain one time slice of instantaneous data. However, non-monthly history files may contain multiple time slices of time-averaged data, so yyyy-mm-ddssssss corresponds to the first timeslice of data on the file. **CASEID** is the case identifier set via the namelist input.

CASEID.clm2.r.yyyy-mm-dd-sssss restart files

CASEID.clm2.i.yyyy-mm-dd-sssss.nc initial files

CASEID.clm2.h[012345 .yyyy-mm.nc ] monthly average history files

CASEID.clm2.h[012345 .yyyy-mm-dd-sssss.nc ] non-monthly history files

History, restart and initialization files can be archived on the NCAR Mass Storage System (MSS) if the namelist variable MSS IRT is set to a value greater than zero. History, restart and initial files are archived as follows (where USERNAME is the upper-case equivalent of the user's login name, i.e., the user's root directory on the MSS):

history files /USERNAME/csm/CASEID/lnd/hist

restart files /USERNAME/csm/CASEID/lnd/rest

initial files /USERNAME/csm/CASEID/lnd/init

## <span id="page-23-0"></span>4.4 Specification of input physics variables

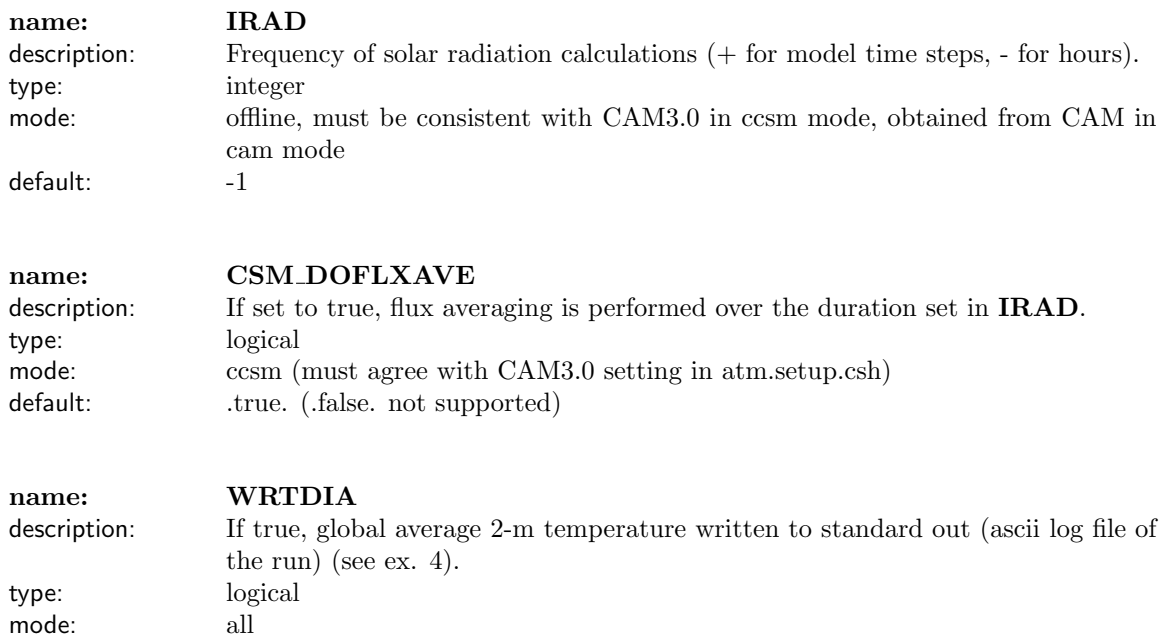

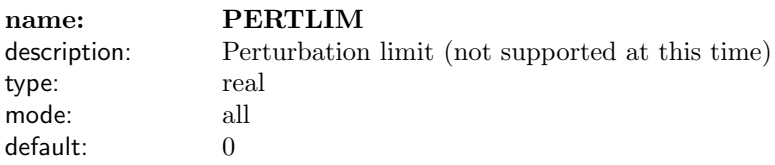

## <span id="page-23-1"></span>4.5 Specification of RTM River routing

default: .false.

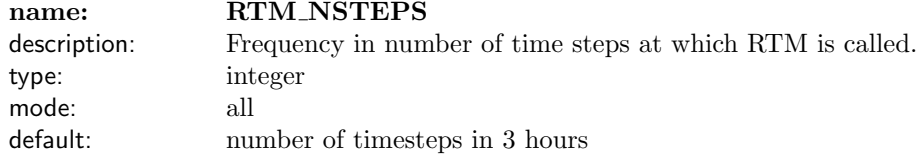

## <span id="page-23-2"></span>4.6 Specification of cam mode namelist

When running in cam mode, certain CLM3.0 namelist variables cannot be set independently. In particular, any user specification for the namelist variables, CASEID, CTITLE, IRAD, NSREST, HIST\_CRTINIC, MSS IRT, HIST NHTFRQ, and HIST MFILT (the last two only for primary history files) will be overwritten by values obtained from CAM3.0 at startup. All other namelist settings may be set independently by the user.

<span id="page-23-3"></span>The following table specifies the namelist variables that are overwritten with values obtained from cam and lists the associated CAM3.0 namelist variable and its default value.

| <b>CLM</b> Namelist | CAM namelist                  | CAM default      |
|---------------------|-------------------------------|------------------|
| <b>CASEID</b>       | <b>CASEID</b>                 | required         |
| <b>CTITLE</b>       | <b>CTITLE</b>                 | blank            |
| <b>NSREST</b>       | <b>NSREST</b>                 | $\left( \right)$ |
| <b>IRAD</b>         | <b>IRADSW</b>                 | $-1$             |
| <b>HIST_CRTINIC</b> | <b>INITHIST</b>               | 'MONTHLY'        |
| HIST_NHTFRQ(1)      | $\overline{\text{NHTFRQ}(1)}$ |                  |
| $HIST_MFILT(1)$     | $\overline{\text{MFILT}(1)}$  |                  |
| <b>MSS_IRT</b>      | <b>MSS_IRT</b>                | 365              |

Table 8: Namelist Variables overwritten with CAM settings

## <span id="page-24-0"></span>4.7 Specification of ccsm mode namelist

When running in ccsm mode, the user must ensure that settings of the namelist variables, **IRAD**, DTIME and CSM\_DOFLXAVE, have identical values to the corresponding CAM namelist variables IRADSW, DTIME and FLXAVE in the script cam.buildnml prestage.csh (see CCSM3.0 User's Guide).

In ccsm mode the RTM input dataset must be specified in the namelist using variable FRIVINP\_RTM, because RTM is defined by default.

In ccsm mode, CAM and CLM run on the same grid which depends on the specific ocean domain utilized. Consequently, a different surface dataset is required for each atm/ocn grid combination. Currently all supported ccsm-clm surface datasets will be released with the ccsm distribution. Not supported ones may be generated by the user by setting  $\textbf{FSURDATA} = '$ .

Additionally, a CLM3.0 spun-up initial dataset may be provided containing values for the time-dependent variables needed to initialize the model from a spun-up state by setting the namelist variable FINIDAT. This file MUST have the same atm/ocn resolution and landmask as the model run for which it will be used. The variables appearing in the **FINIDAT** file will be internally initialized to non spun-up values at run time if FINIDAT is not set.

Finally, the namelist variable CSM\_DOFLXAVE is specific to ccsm mode only. If this variable is set to true (the default setting), flux averaging is performed over the time interval specified by the namelist variable, IRAD (IRAD must be greater than 1). The false setting is not supported.

## <span id="page-24-1"></span>5 CLM3.0 Data Structures

In what follows, we provide a brief summary of the CLM3.0 data structures. Understanding of these data structures is essential before the user attempts to modify code and/or add new history output fields to the model.

The subgrid hierarchy in CLM3.0 is composed of gridcells, landunits, columns and plant functional types (pfts). Each gridcell can have a different number of landunits, each landunit can have a different number of columns and each column can have multiple pfts. This results in efficient memory allocation, and allows for the implementation of many different types of subgrid representations.

The first subgrid level, the landunit, is intended to capture the broadest spatial patterns of subgrid heterogeneity. These broad patterns include physically distinct surface types (glaciers, lakes, wetlands, and vegetated areas). In terms of CLM3.0 variables, the central distinguishing characteristic of the landunit is that this is where physical soil properties are defined: texture, color, depth, pressure-volume relationships, and thermal conductivity.

The second subgrid level, the column, is intended to capture potential variability in the soil and snow state variables within a single landunit. The central characteristic of the column is that this is where the state and flux variables for water and energy in the soil and snow are defined. Regardless of the number and type of pfts occupying space on the column, the column physics operates with a single set of upper boundary fluxes, as well as a single set of transpiration fluxes from multiple soil levels. These boundary fluxes are weighted averages over all pfts.

The third and final subgrid level is referred to as the plant functional type (pft), but it also includes the treatment for bare ground. It is intended to capture the biophysical and biogeochemical differences between broad categories of plants, in terms of their functional characteristics. All fluxes to and from the surface are defined at the pft level, as are the vegetation state variables (e.g. vegetation temperature, canopy water storage, and carbon for the leaf, stem, and roots).

In addition to state and flux variable data structures for conserved quantities (energy, water, carbon, etc.), each subgrid level also has a physical state data structure for handling quantities that are not involved in conservation checks (diagnostic variables). For example, soil texture is defined through physical state variables at the landunit level, the number of snow layers and the roughness lengths are defined as physical state variables at the column level, and the leaf area index and the fraction of canopy that is wet are defined as physical state variables at the pft level.

The hierarchical subgrid data structures are implemented in the code through the modules **clmtype.F90**. clmtypeInitMod.F90, decompMod.F90 and initGridCellsMod.F90. These routines are all in the /src/main/ subdirectory. The new code makes extensive use of the Fortran 90 implementation of the derived data type. This permits the user to define new data types that can consist of multiple standard data types (integers, doubles, strings) as well as other derived data types.

This subgrid hierarchy is implemented in CLM3.0 as a set of nested derived types. The entire definition is contained in module clmtype.F90. Extensive use is made of pointers, both for dynamic memory allocation and for simplification of the derived type referencing within subroutines. The use of pointers for dynamic memory allocation ensures that the number of subgrid elements at each level in the hierarchy is flexible and resolved at run time, thereby eliminating the need to statically declare arrays of fixed dimensions that might end up being sparsely populated. The use of pointers for referencing members of the derived data type within the subroutines provides a coherent treatment of the logical relationships between variables (e.g., the user cannot inadvertently change a pft-level variable within a subroutine that is supposed to operate on the column states and fluxes), and a more transparent representation of the core algorithms (it is easy to tell when the code is in a column or pft loop).

The module, **clmtype.F90**, is organized such that derived types which are members of other derived types are defined first (a Fortran 90 compiler requirement). In particular, the energy and mass conservation data types are defined first, followed by data types constituting the pft level, column level, landunit level, gridcell level and the model domain level. Finally, the hierarchical organization of these types is defined, starting with the model domain level, which consists in part of a pointer to an array of gridcells, each of which consists in part of a pointer to an array of landunits, each of which has a pointer to an array of columns, which each have a pointer to an array of pfts.

Model initialization occurs in module initializeMod.F90. A brief summary of the CLM3.0 initialization is provided. For a more detailed discussion, the user is referred to the CLM3.0 Developer's Guide. The first step in CLM3.0 initialization is to determine processor and thread decomposition (i.e. "clump" layout). This is done via a call to subroutine **initDecomp** in module **decompMod.F90**. Subsequently, memory is allocated for the clm data structures in subroutine **initClmtype** in module **clmtypeInitMod.F90**. Once memory allocation has occurred, the hierarchy of the data structures (e.g. assignment of pfts to columns, etc.) is determined in subroutine initGridCells in module initGridCellsMod.F90. Use is made of input gridded datasets defining the spatial distribution of pfts and other surface types (glacier, lake, etc.). Finally, the necessary model filters (e.g. isolating soil points, lake points, etc) are determined in routine initFilters in module filterMod.F90.

## <span id="page-25-0"></span>6 CLM3.0 Surface Dataset Formats

As mentioned in section 4.2, CLM3.0 now supports two surface-data formats. The new format differs from the old format in only two variables:

- PFT removed from the new format surface-data file.
- PCT PFT percent of the land gridcell covered by each pft, including pfts with zero percent cover (not percent of the vegetated portion covered by the four dominant pfts).

The new format surface dataset will be created if the following namelist variable is set:

mksrf\_all\_pfts = .true.

The original format surface dataset will be created by default, or if

mksrf\_all\_pfts = .false.

The surface data in its new format provides more flexibility than in the original format by allowing the user to decide the number of dominant pfts per gridcell for their simulation without creating a new surfacedata file each time this number changes. This is possible because all pfts found in the raw data are included in the new format surface dataset in the order that they are listed in the pft-physiology file FPFTCON. Using the new format surface-data file as input, the model selects at run-time the 4 dominant natural pfts and places them on a natural vegetation landunit, while it places crops separately on a crop landunit.

The user may change at compile time the model parameter that specifies the number of dominant pfts used in the model. The parameter, **maxpatch** pft in module  $clm$  varpar. F90 in the  $src/main$  directory determines the maximum number of vegetated pfts in the naturally vegetated landunit. Currently this is set to 4. If the user were to increase this value to 6 and recompile the code, then the model would select the 6 dominant natural pfts and place them on the natural vegetation landunit. In the original format, after recompiling the code, a new surface dataset would need to be created, which would contain the 6 dominant pfts (both natural and crop).

Similar to **maxpatch\_pft**, the parameter **maxpatch\_cft** specifies the maximum number of crop pfts in the crop landunit in the new format. Currently this number is set to 2 and corresponds to corn and wheat vegetation types. In CLM3.0, these vegetation types for corn and wheat are currently hard-wired to values of 15 and 16, respectively, which are identical in terms of their physiological properties. This hard-wiring of values will be removed in future releases.

The new format surface-data file will facilitate changing the land cover in the middle of a simulation. It is important to note, however, that such a capability will require additional code development which is not currently in the CLM3.0 release. The presence of distinct natural and crop landunits will also allow the separate treatment of these landunits using different modules. For example, the dynamic vegetation model (DGVM) in CLM3.0 may be used for the natural landunit, while a crop model could be used for the crop landunit. Although no crop model is included yet and only natural vegetation is permitted when DGVM is active in the CLM3.0 release, the new surface dataset form will facilitate the introduction of these changes in the code.

The new surface-data format and the separate vegetation landunits lead to small changes in CLM's simulated fluxes to the atmosphere. As a result, one will see small changes in the simulated climate in CAM or CCSM mode. Users should decide to work with one of the surface-data formats and not switch between such formats in the middle of a study. However, if a user desires to do surface dataset development, they are strongly encouraged to use the new surface dataset format.

## <span id="page-26-0"></span>7 Creating a Spun-up Initial Dataset

Often it may take several simulated years to "spin up" the model. For example, in CCSM mode it may take numerous decades to spin up the deep soil liquid water. As a result, it has become necessary to provide users with the tool to create a new initial dataset using a spun up initial dataset at another resolution or landmask. In CLM3.0 we are providing such a tool, interpinic, in the directory tools/interpinic. The only constraint is that the user must have already created a "template" initial dataset at the new resolution before this tool is used. This can be done by running the model for one day as in Example 1 but with an additional namelist setting:

hist\_crtinic = 'DAILY'

A new initial dataset will be created as a result of this run. The tool interpinic will then overwrite the non spun-up values of CLM3.0 variables in this initial dataset with spun-up values from the spun-up initial dataset.

## <span id="page-27-0"></span>8 History File Fields

The following sections discuss both the fields that may currently be output to CLM3.0 history tapes as well as code modifications that the user must make to add new fields to the history tapes.

Tables 9-18 list the fields that currently may be output to a CLM3.0 history tape. By default, these fields appear on the primary history tape. The dimensions of each field may include 'time' (days since the beginning of the simulation), 'levsoi' (number of soil layers, levsoi = 10), 'levlak' (number of lake layers, levlak=10), and 'lat' and 'lon' (number of latitude and longitude points, e.g., lat=64, lon=128 for a T42 simulation) for grid averaged two dimensional output, and 'gridcell', 'landunit', 'column' or 'pft' for one dimensional output. The dimensions of the RTM fields, QCHOCNR and QCHANR, include 'lonrof' and 'latrof', the number of latitude and longitude points on the RTM grid. The two RTM fields are always output on the 0.5 degree RTM grid regardless of the resolution of the model run. Note that the 1d dimension type appearing in the dimensions entry specifies only the default 1d output type. For example, 'TSA' will be output by default in pft 1d output. However, that default type may be changed for a given history tape via the setting of the namelist variable **HIST\_TYPE1D\_PERTAPE**. A history field may appear as single-level (SL) or multi-level (ML). Finally, unless explicitly specified in the description, all fields are time averaged over the requested history interval.

<span id="page-27-1"></span>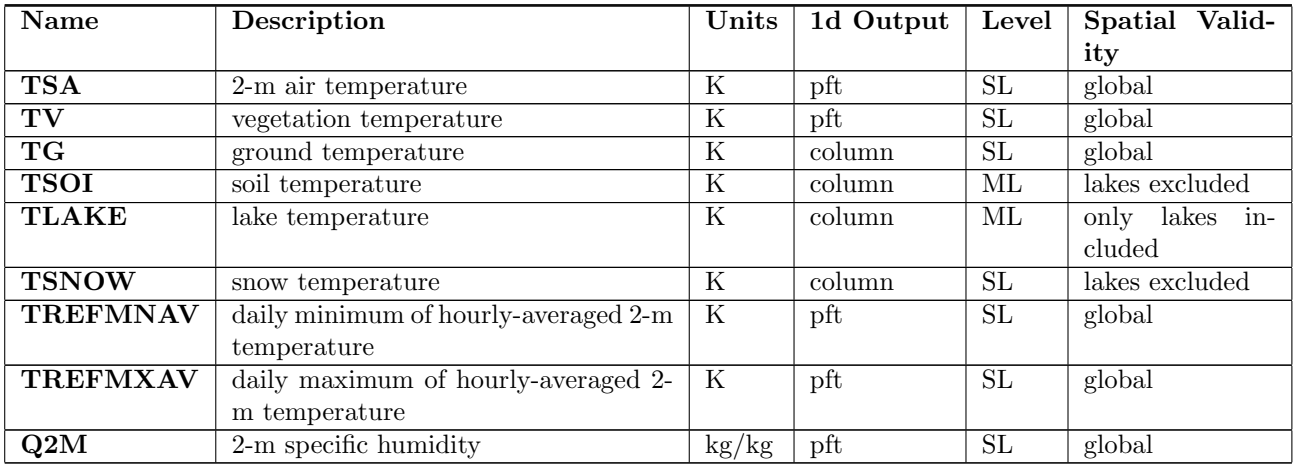

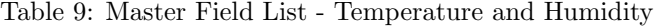

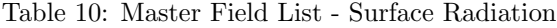

<span id="page-27-2"></span>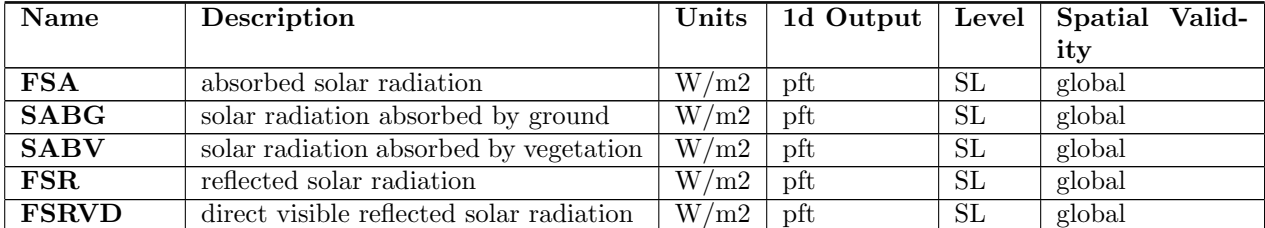

| <b>FSRND</b>   | direct near-infrared reflected solar ra-  | W/m2 | pft       | SL | global |
|----------------|-------------------------------------------|------|-----------|----|--------|
|                | diation                                   |      |           |    |        |
| <b>FSRVDLN</b> | direct visible reflected solar radiation  | W/m2 | $\rm pft$ | SL | global |
|                | at local noon                             |      |           |    |        |
| <b>FSRNDLN</b> | direct near-infrared reflected solar ra-  | W/m2 | pft       | SL | global |
|                | diation at local noon                     |      |           |    |        |
| <b>FSRVI</b>   | diffuse visible reflected solar radiation | W/m2 | $\rm pft$ | SL | global |
| <b>FSRNI</b>   | diffuse near-infrared reflected solar ra- | W/m2 | $\rm pft$ | SL | global |
|                | diation                                   |      |           |    |        |
| <b>FIRA</b>    | net infrared (longwave) radiation         | W/m2 | pft       | SL | global |
| <b>FIRE</b>    | emitted infrared (longwave) radiation     | W/m2 | pft       | SL | global |

Table 10: Master Field List - Surface Radiation

<span id="page-29-0"></span>

| Name                                                    | Description                             | Units            | 1d Output | Level | Spatial Valid- |
|---------------------------------------------------------|-----------------------------------------|------------------|-----------|-------|----------------|
|                                                         |                                         |                  |           |       | ity            |
| $\rm FCTR$                                              | canopy transpiration                    | W/m2             | pft       | SL    | global         |
| <b>FCEV</b>                                             | evaporation of canopy-intercepted wa-   | W/m2             | pft       | SL    | global         |
|                                                         | ter                                     |                  |           |       |                |
| <b>FGEV</b>                                             | ground evaporation                      | W/m2             | pft       | SL    | global         |
| <b>FSH</b>                                              | sensible heat flux                      | W/m2             | pft       | SL    | global         |
| <b>FSH_G</b>                                            | sensible heat from ground               | W/m2             | pft       | SL    | global         |
| $\overline{\textbf{F}}\textbf{S}\textbf{H}_-\textbf{V}$ | sensible heat from vegetation           | W/m2             | pft       | SL    | global         |
| $_{\rm FGR}$                                            | heat flux into snow/soil (includes snow | W/m2             | pft       | SL    | global         |
|                                                         | melt)                                   |                  |           |       |                |
| <b>FSM</b>                                              | snow melt heat flux                     | W/m2             | column    | SL    | global         |
| <b>TAUX</b>                                             | zonal surface stress                    | $\text{kg/m/s2}$ | pft       | SL    | global         |
| <b>TAUY</b>                                             | meridional surface stress               | $\text{kg/m/s2}$ | pft       | SL    | global         |

Table 11: Master Field List - Surface Energy Fluxes

Table 12: Master Field List - Vegetation Phenology

<span id="page-29-1"></span>

| Name        | Description                       | Units |     |    | 1d Output   Level   Spatial Valid- |
|-------------|-----------------------------------|-------|-----|----|------------------------------------|
|             |                                   |       |     |    | ity                                |
| <b>ELAI</b> | exposed one-sided leaf area index | m2/m2 | pft | SL | global                             |
| <b>ESAI</b> | exposed one-sided stem area index | m2/m2 | pft | SL | global                             |

Table 13: Master Field List - Canopy Physiology

<span id="page-29-2"></span>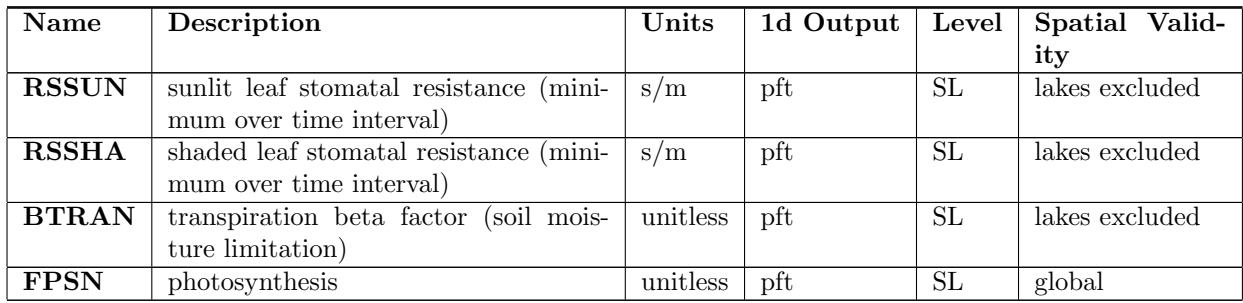

<span id="page-30-0"></span>

| Name                                     | <b>Description</b>                       | <b>Units</b>             | 1d Output                  | Level                  | Spatial Valid- |
|------------------------------------------|------------------------------------------|--------------------------|----------------------------|------------------------|----------------|
|                                          |                                          |                          |                            |                        | ity            |
| H <sub>2</sub> OSOI                      | volumetric soil water (ratio of water to | mm3/mm3                  | column                     | ML                     | lakes excluded |
|                                          | total soil volume)                       |                          |                            |                        |                |
| H <sub>2</sub> OSNO                      | snow depth (liquid water equivalent)     | mm                       | column                     | SL                     | global         |
| <b>FSNO</b>                              | fraction of soil covered by snow         | unitless                 | column                     | SL                     | global         |
| H <sub>2</sub> OCAN                      | water on the canopy                      | mm                       | pft                        | $\overline{\text{SL}}$ | global         |
| <b>SOILLIQ</b>                           | soil liquid water                        | $\text{kg}/\text{m}2$    | $\overline{\text{column}}$ | $\overline{\text{ML}}$ | lakes excluded |
| <b>SOILICE</b>                           | soil ice                                 | $\text{kg}/\text{m}2$    | $\operatorname{column}$    | ML                     | lakes excluded |
| <b>SNOWLIQ</b>                           | snow liquid water                        | $\text{kg}/\text{m}2$    | column                     | $\overline{\text{SL}}$ | lakes excluded |
| <b>SNOWICE</b>                           | snow ice                                 | $\text{kg}/\text{m}2$    | column                     | $\overline{\text{SL}}$ | lakes excluded |
| <b>SNOWDP</b>                            | snow height                              | m                        | $\overline{\text{column}}$ | $\overline{\text{SL}}$ | global         |
| <b>SNOWAGE</b>                           | snow age                                 | unitless                 | column                     | $\overline{\text{SL}}$ | global         |
| <b>QINFL</b>                             | water infiltration in soil               | mm/s                     | column                     | SL                     | global         |
| <b>QOVER</b>                             | surface runoff                           | mm/s                     | $\overline{\text{column}}$ | $\overline{\text{SL}}$ | $g$ lobal      |
| QRGWL                                    | surface runoff at glaciers, wetlands,    | mm/s                     | column                     | SL                     | global         |
|                                          | and lakes                                |                          |                            |                        |                |
| $\overline{\text{Q} \text{D}\text{RAI}}$ | sub-surface drainage                     | mm/s                     | column                     | SL                     | global         |
| <b>QINTR</b>                             | canopy interception of precipitation     | mm/s                     | pft                        | SL                     | global         |
| QDRIP                                    | throughfall                              | mm/s                     | pft                        | SL                     | global         |
| QMELT                                    | snow melt                                | mm/s                     | column                     | SL                     | global         |
| $\overline{\text{QSOL}}$                 | ground evaporation                       | mm/s                     | pft                        | SL                     | global         |
| QVEGE                                    | evaporation of canopy-intercepted wa-    | mm/s                     | pft                        | SL                     | global         |
|                                          | ter                                      |                          |                            |                        |                |
| QVEGT                                    | canopy transpiration                     | mm/s                     | pft                        | SL                     | global         |
| <b>QCHOCNR</b>                           | RTM river discharge into ocean (in-      | $\overline{\text{m3/s}}$ | $2-D$ only                 | $\overline{\text{SL}}$ | global         |
|                                          | cluded if <b>RTM</b> defined)            |                          |                            |                        |                |
| <b>QCHANR</b>                            | RTM river flow (included if RTM de-      | $\overline{\text{m3/s}}$ | $2-D$ only                 | $\overline{\text{SL}}$ | global         |
|                                          | fined)                                   |                          |                            |                        |                |

Table 14: Master Field List - Hydrology

Table 15: Master Field List - Water and Energy Balance Checks

<span id="page-30-1"></span>

| Name                | Description                         | Units | 1d Output   Level |           | Spatial Valid-<br>ity |
|---------------------|-------------------------------------|-------|-------------------|-----------|-----------------------|
| <b>ERRSOI</b>       |                                     | W/m2  |                   | SL        | global                |
|                     | soil/lake energy conservation error |       | column            |           |                       |
| <b>ERRSEB</b>       | surface energy conservation error   | W/m2  | $_{\rm{pft}}$     | SL        | global                |
| <b>ERRSOL</b>       | solar radiation conservation error  | W/m2  | pft               | <b>SL</b> | global                |
| ERRH <sub>2</sub> O | total water conservation error      | mm    | column            | SL        | global                |

<span id="page-31-0"></span>

| <b>Name</b>     | Description                              | Units            | 1d Output | Level | Spatial Valid- |
|-----------------|------------------------------------------|------------------|-----------|-------|----------------|
|                 |                                          |                  |           |       | ity            |
| <b>RAIN</b>     | rain                                     | mm/s             | gridcell  | SL    | global         |
| <b>SNOW</b>     | snow                                     | mm/s             | gridcell  | SL    | global         |
| <b>TBOT</b>     | atmospheric air temperature              | K                | gridcell  | SL    | global         |
| <b>WIND</b>     | atmospheric wind velocity magnitude      | m/s              | gridcell  | SL    | global         |
| <b>THBOT</b>    | atmospheric air potential temperature    | K                | gridcell  | SL    | global         |
| QBOT            | atmospheric specific humidity            | $\mathrm{kg/kg}$ | gridcell  | SL    | global         |
| <b>ZBOT</b>     | atmospheric reference height             | m                | gridcell  | SL    | global         |
| <b>FLDS</b>     | incident longwave radiation              | W/m2             | gridcell  | SL    | global         |
| <b>FSDS</b>     | incident solar radiation                 | W/m2             | gridcell  | SL    | global         |
| <b>FSDSVD</b>   | direct visible incident solar radiation  | W/m2             | pft       | SL    | global         |
| <b>FSDSND</b>   | direct near-infrared incident solar ra-  | W/m2             | pft       | SL    | global         |
|                 | diation                                  |                  |           |       |                |
| <b>FSDSVDLN</b> | direct visible incident solar radiation  | W/m2             | pft       | SL    | global         |
|                 | at local noon                            |                  |           |       |                |
| <b>FSDSNDLN</b> | direct near-infrared incident solar ra-  | W/m2             | pft       | SL    | global         |
|                 | diation at local noon                    |                  |           |       |                |
| <b>FSDSVI</b>   | diffuse visible incident solar radiation | W/m2             | pft       | SL    | global         |
| <b>FSDSNI</b>   | diffuse near-infrared incident solar ra- | W/m2             | pft       | SL    | global         |
|                 | diation                                  |                  |           |       |                |

Table 16: Master Field List - Atmospheric Forcing

Table 17: Master Field List - Soil

<span id="page-31-1"></span>

| <b>Name</b>   | Description                         | Units    | 1d Output | Level | Spatial Valid- |       |
|---------------|-------------------------------------|----------|-----------|-------|----------------|-------|
|               |                                     |          |           |       | ity            |       |
| <b>ZSOI</b>   | soil layer node depth               | m        | column    | МL    | lakes excluded |       |
| <b>DZSOI</b>  | soil layer thickness                | m        | column    | МL    | lakes excluded |       |
| <b>WATSAT</b> | volumetric soil water at saturation | mm3/mm3  | column    | МL    | glaciers,      | wet-  |
|               | (equal to the porosity)             |          |           |       | lands,         | lakes |
|               |                                     |          |           |       | excluded       |       |
| <b>SUCSAT</b> | saturated soil matric potential     | mm       | column    | МL    | glaciers,      | wet-  |
|               |                                     |          |           |       | lands,         | lakes |
|               |                                     |          |           |       | excluded       |       |
| <b>BSW</b>    | slope of soil water retention curve | unitless | column    | МL    | glaciers,      | wet-  |
|               |                                     |          |           |       | lands,         | lakes |
|               |                                     |          |           |       | excluded       |       |

<span id="page-32-1"></span>

| Name            | Description                    | Units        | 1d Output | ${\rm Level}$ | Spatial Valid- |
|-----------------|--------------------------------|--------------|-----------|---------------|----------------|
|                 |                                |              |           |               | ity            |
| <b>BIOGENCO</b> | biogenic CO flux               | $\mu$ g/m2/h | pft       | SL            | global         |
| <b>ISOPRENE</b> | isoprene flux                  | $\mu$ g/m2/h | pft       | SL            | global         |
| <b>MONOTERP</b> | monterpene flux                | $\mu$ g/m2/h | pft       | SL            | global         |
| <b>ORVOC</b>    | other reactive VOC flux        | $\mu$ g/m2/h | pft       | SL            | global         |
| <b>OVOC</b>     | other VOC flux                 | $\mu$ g/m2/h | pft       | SL            | global         |
| <b>VOCFLXT</b>  | total VOC flux into atmosphere | $\mu$ g/m2/h | pft       | SL            | global         |

Table 18: Master Field List - Volatile Organic Compounds (only included if VOC defined)

Table 19: Master Field List - Dynamic Vegetation (only included if DGVM defined)

<span id="page-32-2"></span>

| Name         | Description                          | Units               | 1d Output | Level | Spatial Valid- |
|--------------|--------------------------------------|---------------------|-----------|-------|----------------|
|              |                                      |                     |           |       | ity            |
| <b>FMICR</b> | microbial respiration                | $\mu$ mol/m2/s      | pft       | SL    | global         |
| <b>FRMS</b>  | stem maintenance respiration         | $\mu$ mol/m2/s      | pft       | SL    | global         |
| <b>FRMR</b>  | root maintenance respiration         | $\mu$ mol/m2/s      | pft       | SL    | global         |
| <b>FRMF</b>  | foliage maintenance respiration      | $\mu$ mol/m2/s      | pft       | SL    | global         |
| <b>FRG</b>   | growth respiration                   | $\mu$ mol/m2/s      | pft       | SL    | global         |
| FCO2         | net $CO2$ flux                       | $\mu$ mol/m2/s      | pft       | SL    | global         |
| DMI          | net primary production               | $\mu$ mol/m2/s      | pft       | SL    | global         |
| <b>HTOP</b>  | height of top of canopy              | m                   | pft       | SL    | global         |
| <b>HBOT</b>  | height of bottom of canopy           | m                   | pft       | SL    | global         |
| TLAI         | total one-sided leaf area index      | m2/m2               | pft       | SL    | global         |
| <b>TSAI</b>  | total one-sided stem area index      | m2/m2               | pft       | SL    | global         |
| <b>TDA</b>   | daily average 2-m temperature        | K                   | pft       | SL    | global         |
| <b>T10</b>   | 10-day running mean of 2-m tempera-  | $\rm K$             | pft       | SL    | global         |
|              | ture                                 |                     |           |       |                |
| <b>AGDD0</b> | growing degree-days base 0 degrees C | $degree \cdot days$ | pft       | SL    | global         |
| AGDD5        | growing degree-days base 5 degrees C | degree-days         | pft       | SL    | global         |

Note that for snow related fields (e.g. SNOWLIQ), horizontal averaging is done only using columns that have snow. In this horizontal averaging, lake subgrid points are excluded. Furthermore, for snow related fields, vertical averaging is done by summing (e.g., SNOWLIQ) or averaging (e.g., TSNOW) only over valid snow layers.

Also note that additional history fields appear in the primary history file when DGVM is defined. In addition, a separate history file is produced once per year when DGVM is defined. This file is described in the CLM-DGVM user's guide.

## <span id="page-32-0"></span>9 Offline Mode Namelist Examples

The following examples illustrate different namelist options that can be used to run CLM3.0 in offline mode.

## <span id="page-33-0"></span>9.1 Example 1: Offline initial run, one day, global

When the model is run in offline mode using a pre-existing surface dataset, the minimum namelist parameters are: CASEID, NSREST, NESTEP or NELAPSE, FSURDAT, FPFTCON, OFFLINE ATMDIR, START YMD, and DTIME. If FSURDAT is blank, a surface dataset will be generated at run time and additional variables need to be specified (see section [4.2](#page-15-0) and Examples 5 and 6). Namelist parameters not specified will be set to default values. The following gives an example of a simple namelist.

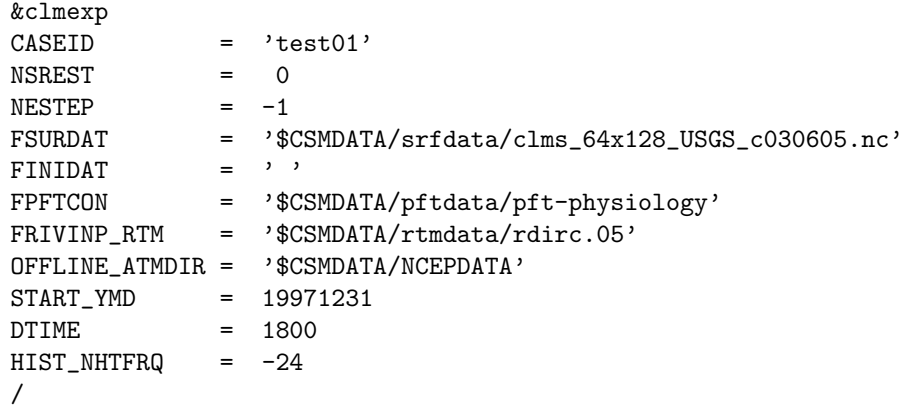

## $$

Case identifier which distinguishes this particular simulation from another. The string in CASEID shows up in the names of history, restart, and initial files, in the restart pointer file name (see Example 2) and in the Mass Store pathname where history, restart, and initial files are placed if the Mass Store is used.

## $$

Requests an initial run, as opposed to a restart or a branch run. An initial run does not require the use of an initial input datafile (FINIDAT). If none is provided, the model uses non spun-up initialization provided in the code (see src/main/iniTimeVar.F90).

## $NESTEP = -1$

Specifies the run's ending time to be at the end of day 1.

#### $\textbf{FSURDATA} = \text{``SCSMDATA/srfdata}/\text{clms}_64 \text{×} 128 \text{_<} \text{USGS}_c \text{030605}$ .nc'

Specifies the name of the surface data input file. This particular T42 surface dataset can be used both in cam and offline mode. The model resolution (i.e. parameters **LSMLON** and **LSMLAT**) must be compatible with the resolution of FSURDAT. If the filename appeared without a path specifying its exact location, the file would be expected in the executable directory, defined by the environment variable **\$MODEL\_EXEDIR**.

## $FINIDAT = '$

Specifies the initial file to be used to prescribe initial values for time-dependent variables. Since no file is specified in this case, the model will be internally initialized to non spun-up values (arbitrary initialization).

 $$ Specifies a file with PFT (Plant Functional Type) parameters.

## $FRIVINP_RTM =$ '\$CSMDATA/rtmdata/rdirc.05'

Specifies the input file required for the operation of RTM (River Transport Model). By default, RTM will operate at half degree horizontal resolution and will be invoked every 3 hours, where the fluxes input to RTM (i.e., runoff) are averaged over the 3 hour period. If the user wants the RTM scheme to operate at a different frequency than once every 3 hours, **RTM\_NSTEPS** should be set to the desired value of timesteps. Use of RTM is activated in the jobscript.csh with the C pre-processor (cpp) directive #define RTM in the header file preproc.h (see section [3.1.3\)](#page-10-1).

## $OFFLINE\_ATMDIR = *``SCSMDATA/NCEPDATA"*$

Specifies the location of the atmospheric driver data set. Such a data set is required for the model to run in offline mode.

## START YMD = 19971231

Specifies the base date of the simulation and must be compatible with the atmospheric input data. For example,  $\text{START} \text{-} \text{YMD} = 19971231$  will use the atmospheric input file 1997-12.nc. In a restart or branch run, **START\_YMD** need not be changed, as long as it refers to a date earlier than the date of restart or branch.

## $DTIME = 1800$

Specifies the simulation's timestep in seconds. In offline mode, the model can handle a timestep of up to 3600 seconds.

## $HIST_NHTFRQ = -24$

Primary history files and restart files will be produced in the executable directory and will be written every 24 hours.

## <span id="page-34-0"></span>9.2 Example 2: Restart run

The following namelist generates a restart run which continues the run in Example 1.

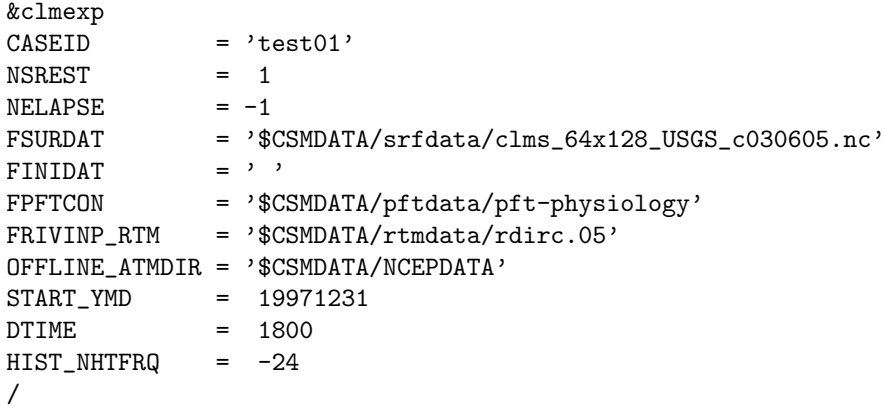

#### $NSREST = 1$

Requests a restart run. A restart run finds the name of the appropriate restart file automatically by reading the file, lnd.CASEID.rpointer found by default in the user's home directory. In this example, the pointer file will be lnd.test01.rpointer. Restart runs are meant to be 'seamless', producing the same output as runs which continued without a restart.

### $NELAPSE = -1$

Specifies the run's ending time to be one day after the point of restart. This is equivalent to entering **NESTEP** = -2, since the previous run stopped at the end of day 1. If **NESTEP** were used in this namelist, it would override the value given to NELAPSE.

All other namelist variables remain the same to ensure a 'seamless' restart (for information, see example 1). Also, for a seamless restart, the user should generally execute the code with the same executable used in the initial run (ie, without compiling the code again). The jobscript will not recompile the code unless the user has made changes to the code or files have been removed from the bld directory.

## <span id="page-35-0"></span>9.3 Example 3: Branch run

The following namelist generates a branch run starting from restart files generated by Example 1. The user may branch a run with the same executable used in the initial run (i.e., without recompiling the code) unless branching is used to test changes in the code (for debugging or sensitivity purposes).

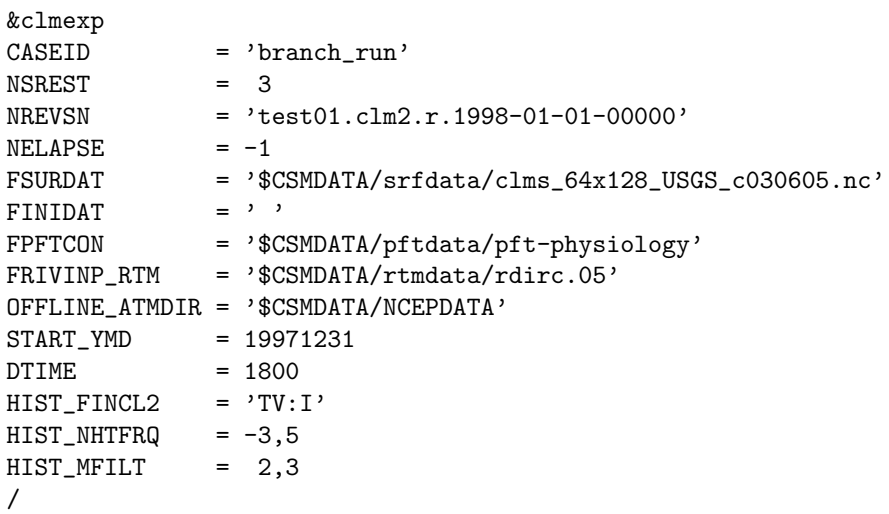

See Example 1 for explanations of namelist variables which remain unchanged.

## $$ Requests a branch run.

NREVSN = 'test01.clm2.r.1998-01-01-00000'

Supplies the name of the restart file which will initialize this run. (This file can be produced by running Example 1 above).

## $NELAPSE = -1$

Specifies the run's ending time to be one day after the point of branching.

## $HIST_FINCL2 = 'TV:I'$

Add an auxiliary history file with the field "TV" that is output instantaneously.

## $HIST_NHTFRQ = -3.5$

Changes the frequency of primary history writes to every 3 hours. The write frequency of the auxiliary file is every 5 time steps. This is an example of a change which a user may wish to test in a branch run.

## $HIST_MFILT = 2,3$

The primary history file will have 2 time samples on every tape. The auxiliary history file will have 3 time samples on every tape.

## <span id="page-35-1"></span>9.4 Example 4: Auxiliary history files

This example covers the addition of an auxiliary history file, the removal of a field from the primary history file and the change of field type in a history file. A variety of other namelist options are also illustrated.

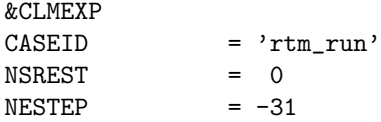

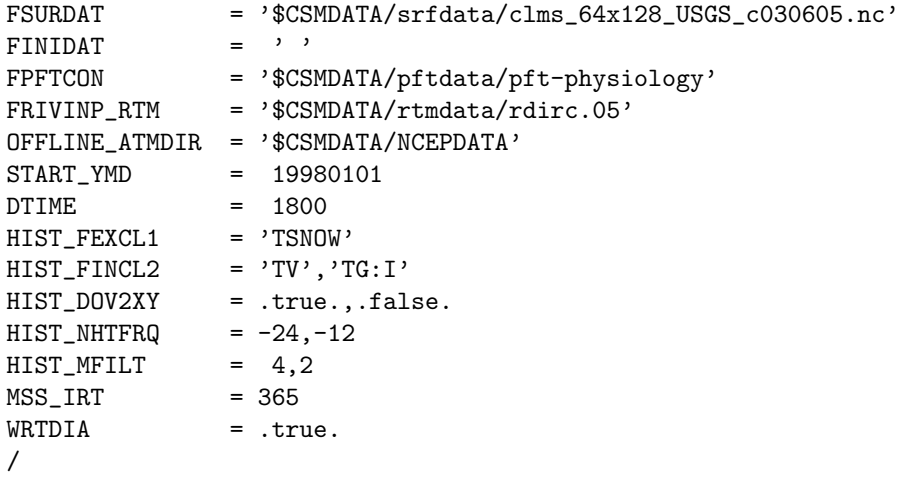

For namelist variables which are repeated, refer to Examples 1, 2, and 3.

## $HIST_FEXCL1 = 'TSNOWLEDV'$

The field 'TSNOW' will be excluded from the primary tape.

## $HIST_FINCL2 = "TV", "TG:I"$

Specifies the two fields to be added to the auxiliary history output. The first field, 'TV', will have the default time averaging done, whereas the second field, 'TG', will have instantaneous output.

## $HIST_DOV2XY = true$ ...false.

History output will appear in gridded two-dimensional format for the primary file and in one-dimensional subgrid format for the auxiliary file.

## $HIST_NHTFRQ = -24,-12$

History output will be directed to the primary history file every 24 model hours and to the auxiliary history file every 12 hours.

## $HIST_MFILT = 4.2$

Each primary history file will contain 4 time slices of output, while each auxiliary history file will contain 2 time slices of output.

## $MSS_I R T = 365$

Output files will be archived on the NCAR Mass Storage System with a retention time of 365 days.

## $$

A global average of land surface air temperature as diagnostic will appear in the standard output file of the simulation.

## <span id="page-36-0"></span>9.5 Example 5. Generation of regional grid surface dataset

A regular grid surface dataset can be generated at run time for a single gridcell or for gridcells comprising a regional or global domain. In all cases, the cpp tokens **LSMLON** and **LSMLAT** must be set to the desired resolution (e.g., LSMLON=1, LSMLAT=1 for a single gridcell simulation or LSMLON=120, LSMLAT=60 for a 3 degree by 3 degree global simulation). To generate a surface dataset for a regional run, the variables MKSRF OFFLINE EDGES, MKSRF OFFLINE EDGEN, MKSRF OFFLINE EDGEE, and MKSRF OFFLINE EDGEW and their values need to be added to the namelist. A surface dataset will be created with the name surface-data.LSMLONxLSMLAT.nc (e.g., for a single point simulation the file name will be surface-data.001x001.nc). The model can then be run by following Example 1 where FSURDAT points to the new surface dataset.

In the following example, a regional grid is created over the Amazon basin. LSMLON and LSMLAT should be set to 15 and 11, respectively, for 3 degree by 3 degree horizontal resolution.

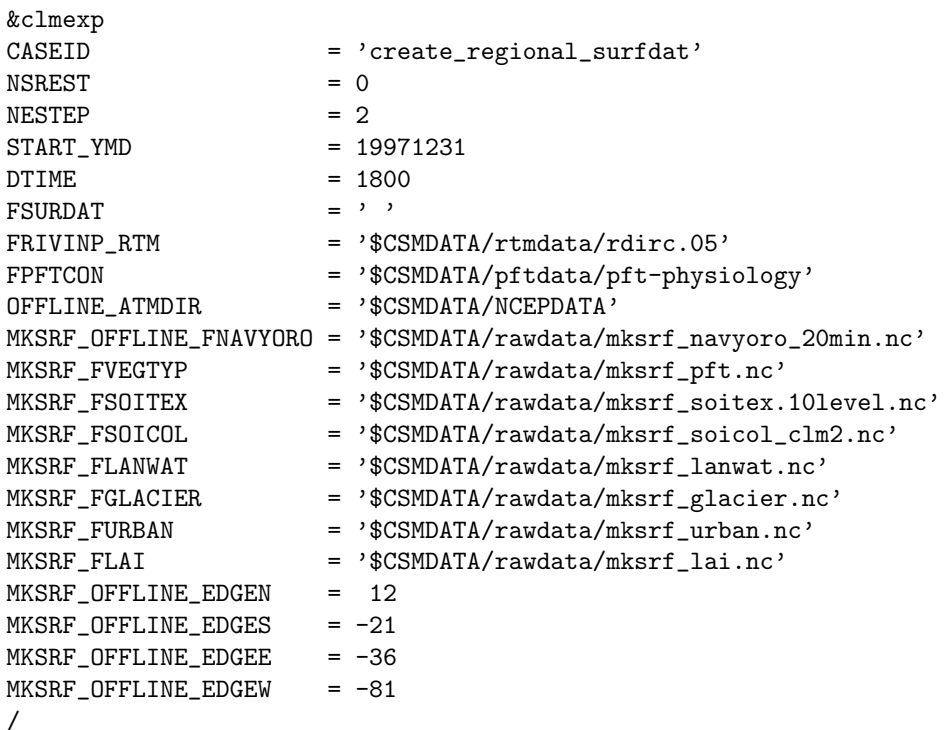

## $\textbf{FSURDAT} = \text{''}$

A surface dataset named surface-data.LSMLONxLSMLAT.nc will be created in the model executable directory. LSMLON and LSMLAT are defined in jobscript.csh (see section [3.1.3\)](#page-10-1).

 $MKSRF$ -OFFLINE FNAVYORO = '\$CSMDATA/rawdata/mksrf\_navyoro\_20min.nc' Points to the orography dataset used to derive the model's land mask in offline mode. The environment variable \$CSMDATA is explained in [3.1.1.](#page-8-0)

## MKSRF FVEGTYP, MKSRF FSOITEX, MKSRF FSOICOL, MKSRF FLANWAT, MKSRF FGLACIER, MKSRF\_FURBAN, and MKSRF\_FLAI

Specify the raw (usually high resolution) input datasets used to create the model surface dataset.

## MKSRF OFFLINE EDGES, MKSRF OFFLINE EDGEN, MKSRF OFFLINE EDGEE, and MK-SRF OFFLINE EDGEW

Must be defined for the desired model regional domain because the default values assume a global domain. The units are degrees north for EDGES and EDGEN and degrees east for EDGEE and EDGEW.

## <span id="page-37-0"></span>9.6 Example 6. Generation of global gaussian surface dataset

Only global surface datasets can be created on a non-regular grid, such as a gaussian grid. To generate a surface dataset on a gaussian grid, the cpp tokens **LSMLON** and **LSMLAT** must be set to the desired resolution (e.g., LSMLON=128, LSMLAT=64 for a T42 grid), and MKSRF OFFLINE FGRID must be set to the appropriate dataset in **\$CSMDATA/srfdata** specifying the model grid, land mask and

land fraction for the model grid. At T42 resolution, a surface dataset, "surface-data.128x064.nc", will be created in the model executable directory. This dataset may be renamed by the user to be more selfexplanatory. For example, the surface dataset created using this example was clms 64x128 USGS c030605.nc in \$CSMDATA/srfdata. And with the addition of MKSRF ALL PFTS=.true. to this namelist, we created clms 64x128 allpfts c040426.nc.

The following namelist will result in the generation of a surface dataset on a global gaussian grid.

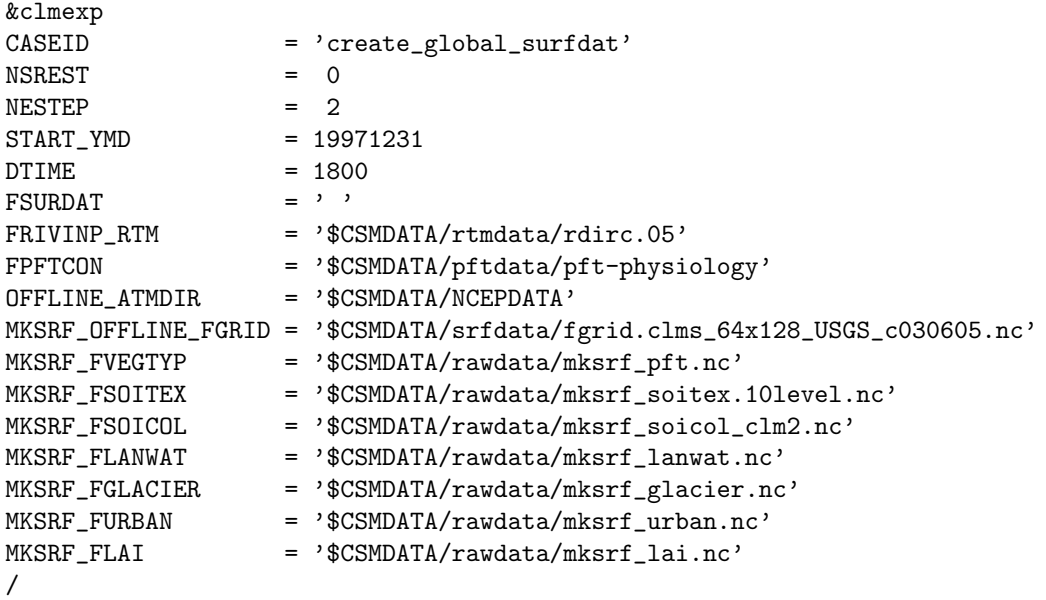

## $\textbf{FSURDAT} = \text{''}$

A surface dataset named surface-data.128x064.nc will be created at run time in the model executable directory.

MKSRF OFFLINE FGRID = '\$CSMDATA/srfdata/fgrid.clms 64x128 USGS c030605.nc' Points to the dataset containing the model grid, land mask and fractional land for the surface dataset.

## MKSRF FVEGTYP, MKSRF FSOITEX, MKSRF FSOICOL, MKSRF FLANWAT, MKSRF FGLACIER, MKSRF FURBAN, and MKSRF FLAI

Same as Example 5.